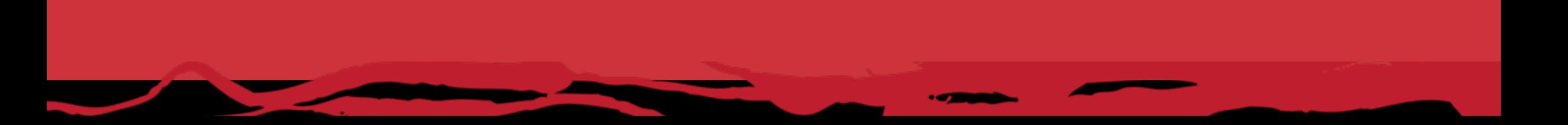

# **Apache Camel** How to go from EIPs to Production by Claus Ibsen **Principal Software Engineer, FuseSource**

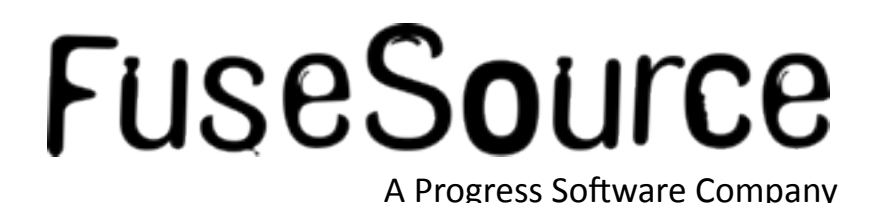

 $\mathbf{1}$ 

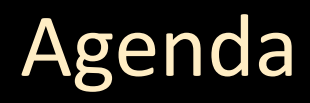

- Who is Claus Ibsen?
- What is Apache Camel?
- A little example  $\mathbb{R}^2$
- Whats included in the box?  $\left\vert \cdot\right\vert$
- **Running Camel**  $\mathbb{R}^2$
- Live Demos  $\mathcal{L}_{\mathcal{A}}$
- Q and A  $\mathcal{L}_{\mathcal{A}}$

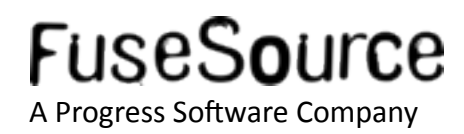

#### Who is Claus Ibsen?

- Principal Software Engineer at FuseSource
	- Full time Apache Camel hacker
- **Apache Camel committer for 3 years** 
	- Camel Project Lead
	- 3.5 years working with Camel
- **Author of Camel in Action book**
- Contact
	- Twitter: @davsclaus
	- Blog: http://davsclaus.blogspot.com
	- · Email: cibsen@fusesource.com

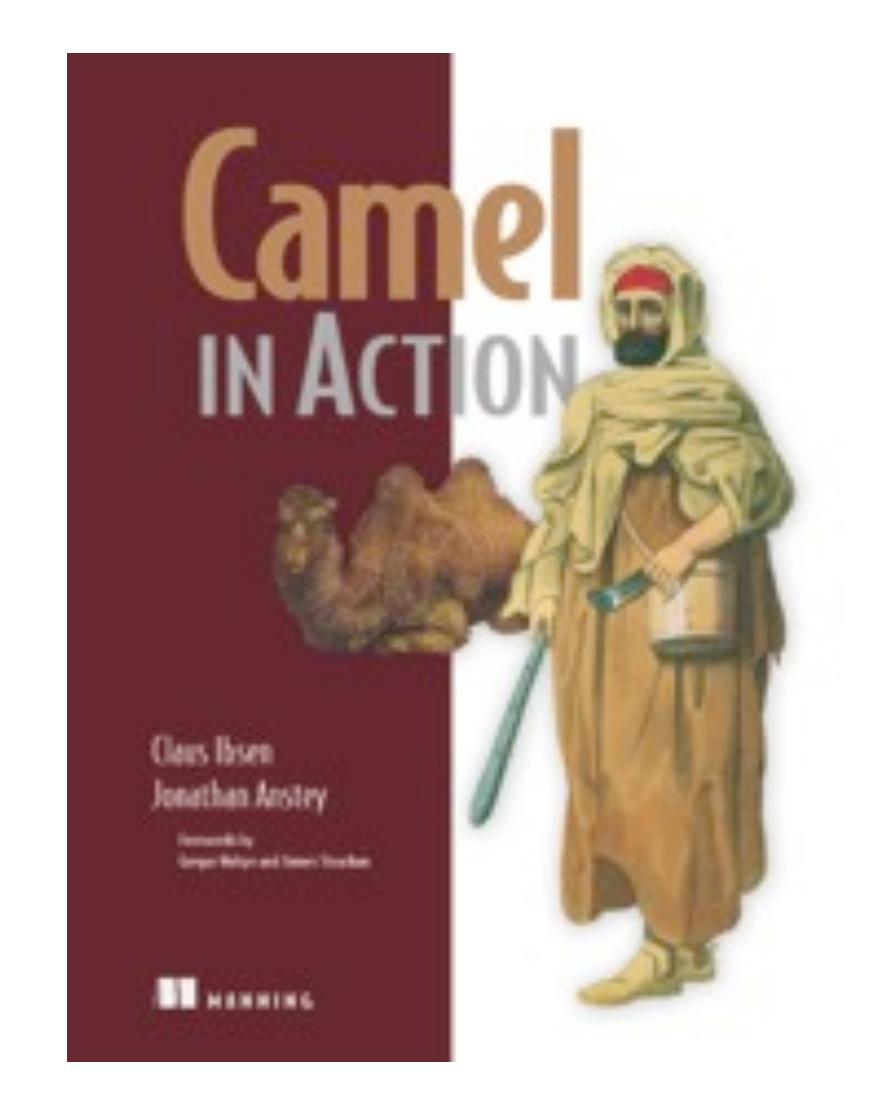

#### http://www.manning.com/ibsen

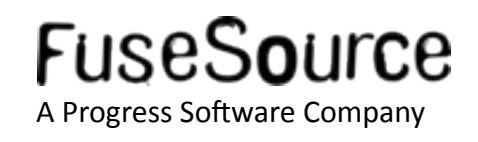

#### **My Employer**

#### FuseSource - http://fusesource.com

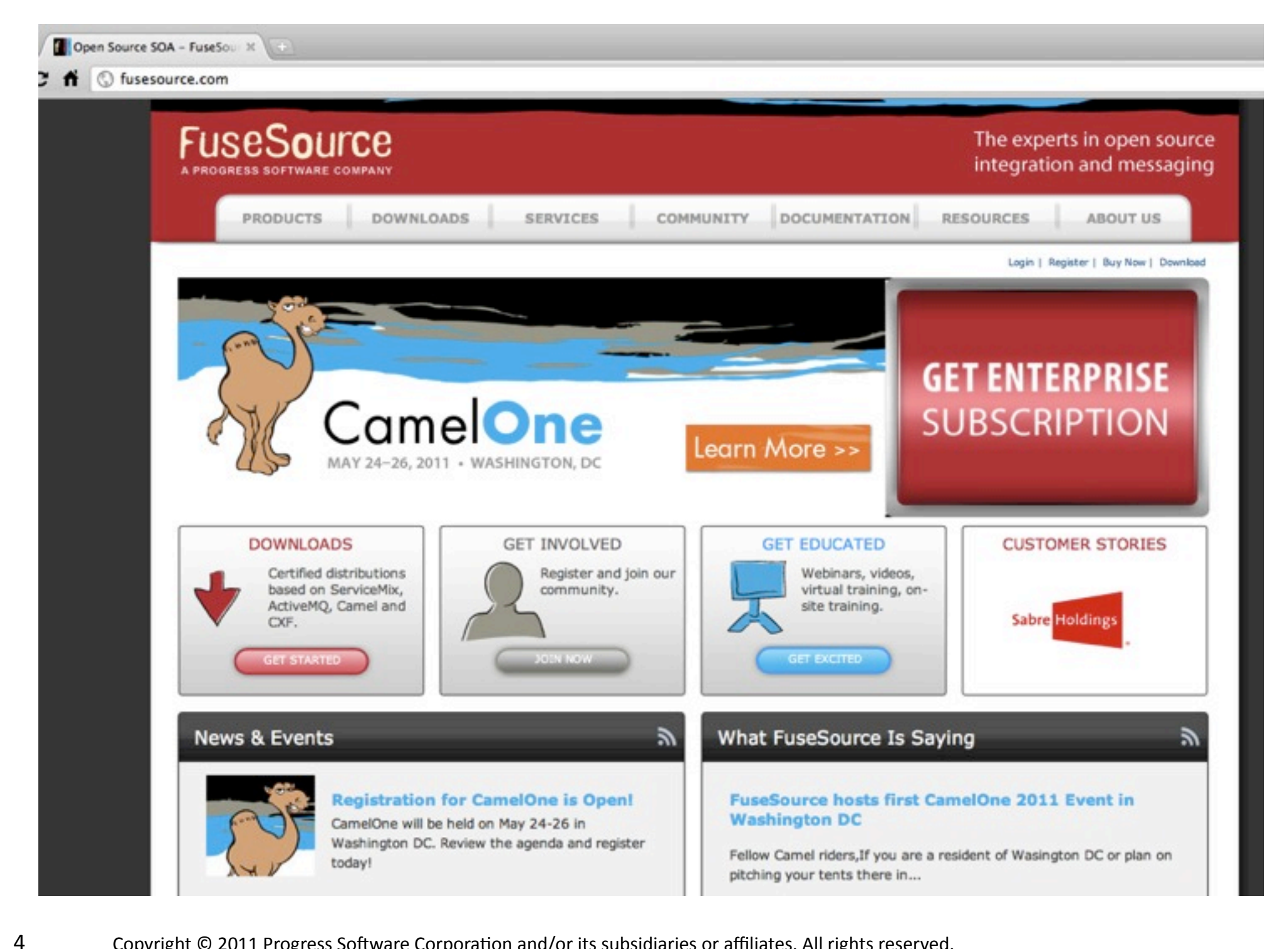

**FuseSource** A Progress Software Company

#### Why the name Camel?

• What does Camel stand for?

Concise Application Messaging Exchange Language

http://camel.apache.org/why-the-name-camel.html

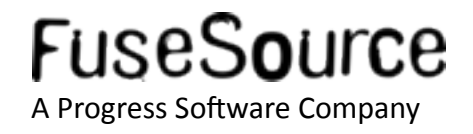

#### Why the name Camel?

#### • The reason for the Camel name

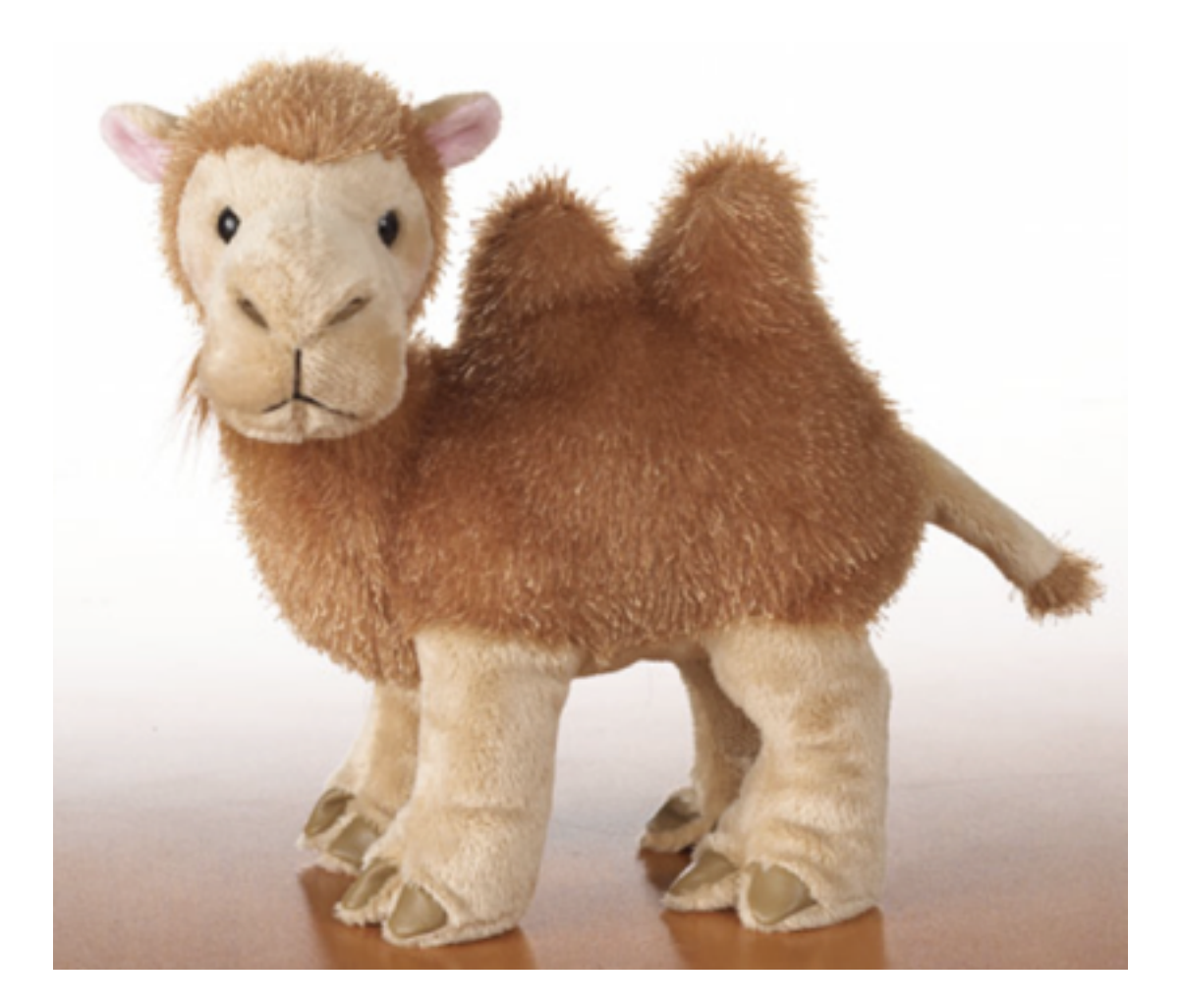

## Camel is easy to remember and type

http://camel.apache.org/why-the-name-camel.html

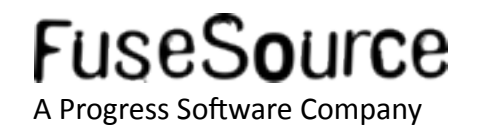

#### The birth of Apache Camel

Camel's parents

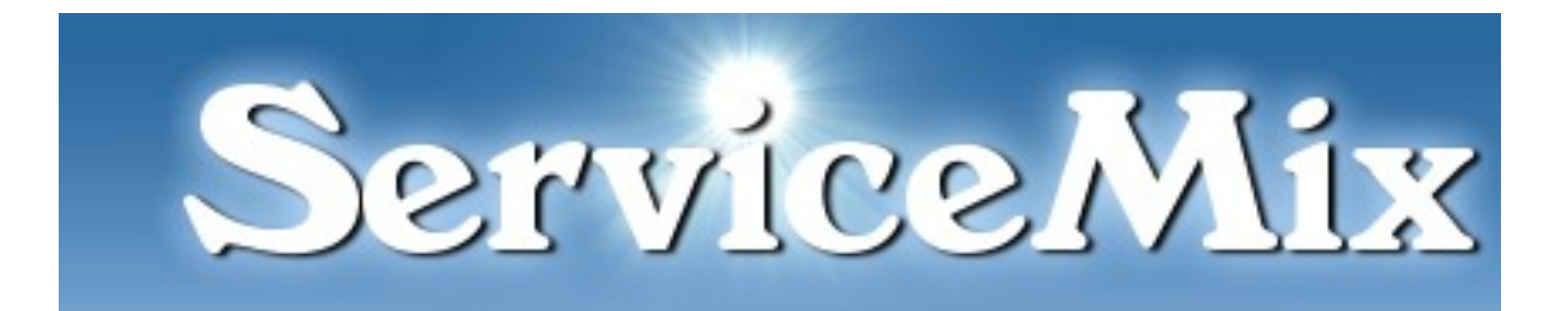

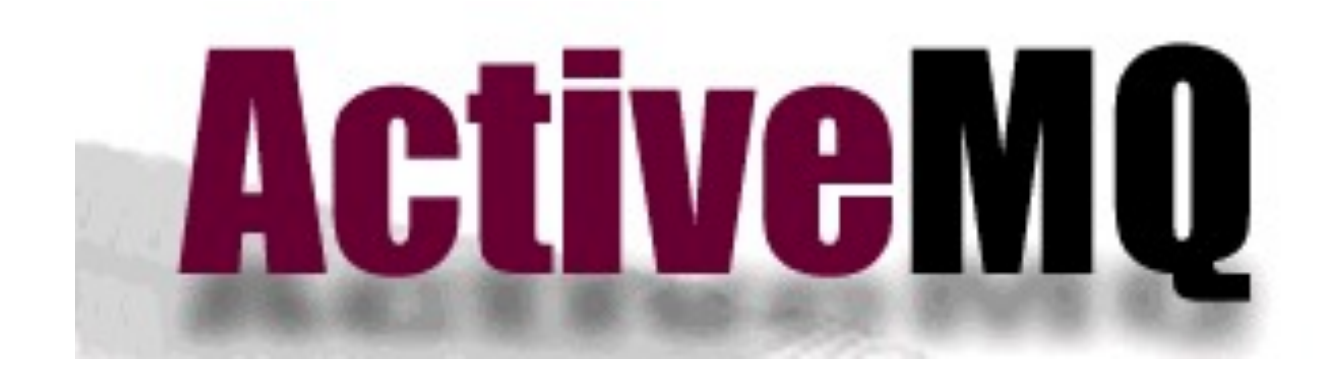

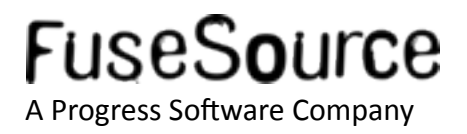

#### The birth of Apache Camel

First commit r519901 | jstrachan | 2007-03-19 11:54:57 +0100 (Mon, 19 Mar 2007) | 1 line

Initial checkin of Camel routing library

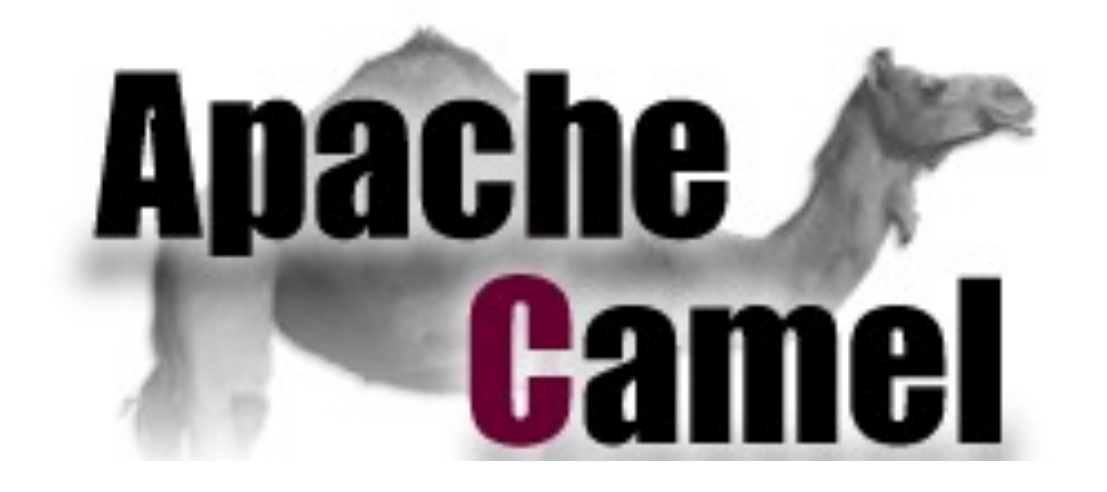

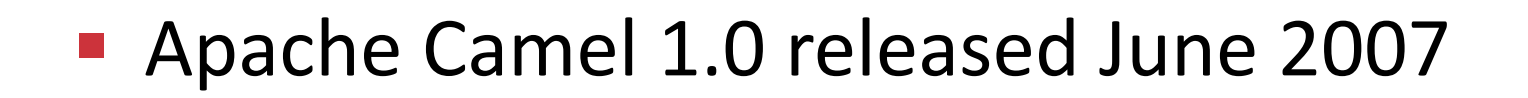

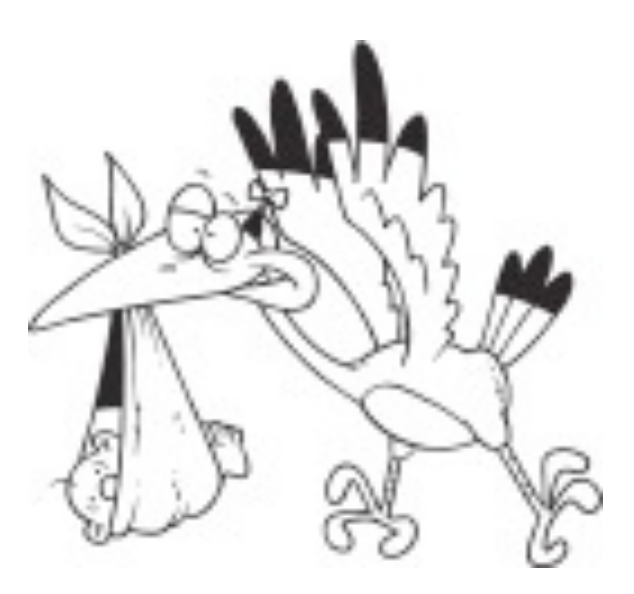

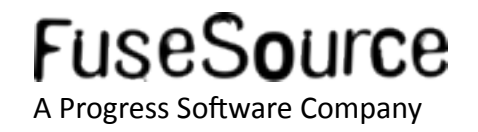

#### The birth of Apache Camel

• My initial commit

#### r640963 | davsclaus | 2008-03-25 21:07:10 +0100 (Tue, 25 Mar 2008) | 1 line

#### **Added unit test for mistyped URI**

#### **Top-3 Committers**

4074 Claus Ibsen 2073 Willem Ning Jiang 1316 James Strachan

git shortlog -ns

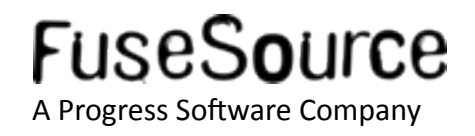

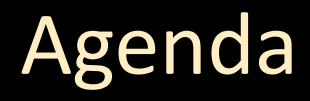

- Who is Claus Ibsen?
- **What is Apache Camel?**  $\mathcal{L}_{\mathcal{A}}$
- A little example  $\mathbb{R}^2$
- Whats included in the box?  $\left\vert \cdot\right\vert$
- **Running Camel**  $\mathbb{R}^2$
- Live Demos  $\mathcal{L}_{\mathcal{A}}$
- Q and A  $\mathcal{L}_{\mathcal{A}}$

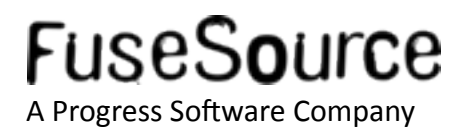

- Quote from the web site
	- http://camel.apache.org

Apache Camel is a powerful Open Source **Integration Framework** based on known **Enterprise Integration Patterns** 

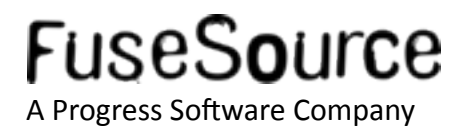

- Why do we need integration?
	- Your apps are build using different tech stacks  $\bullet$
	- Critical for your business to integrate
- Why Integration Framework?
	- Framework do the heavy lifting  $\bullet$
	- Focus on business problem  $\bullet$
	- Not "reinventing the wheel"

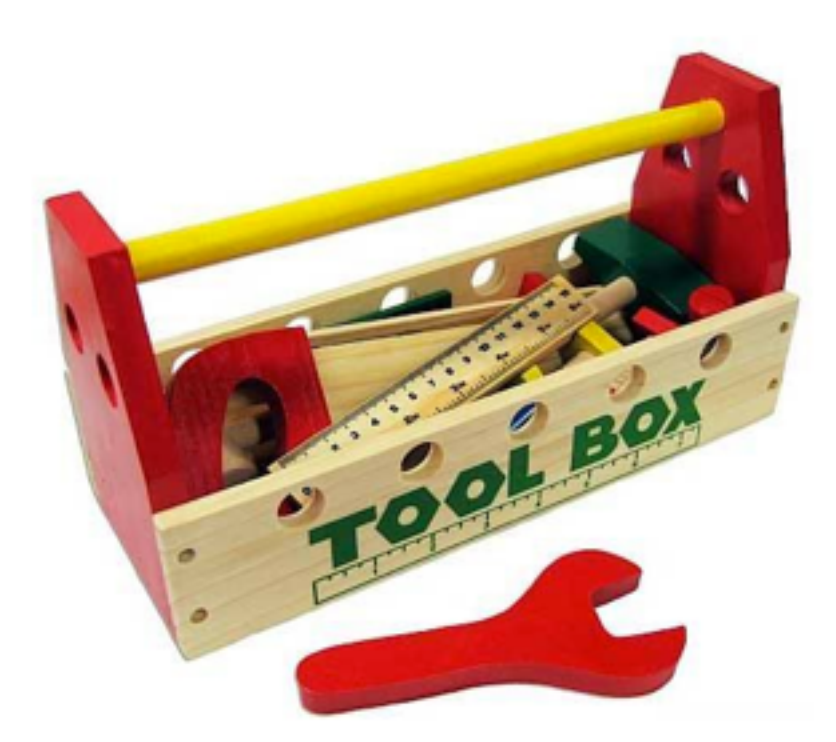

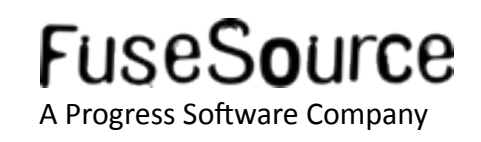

■ What is Enterprise Integration Patterns?

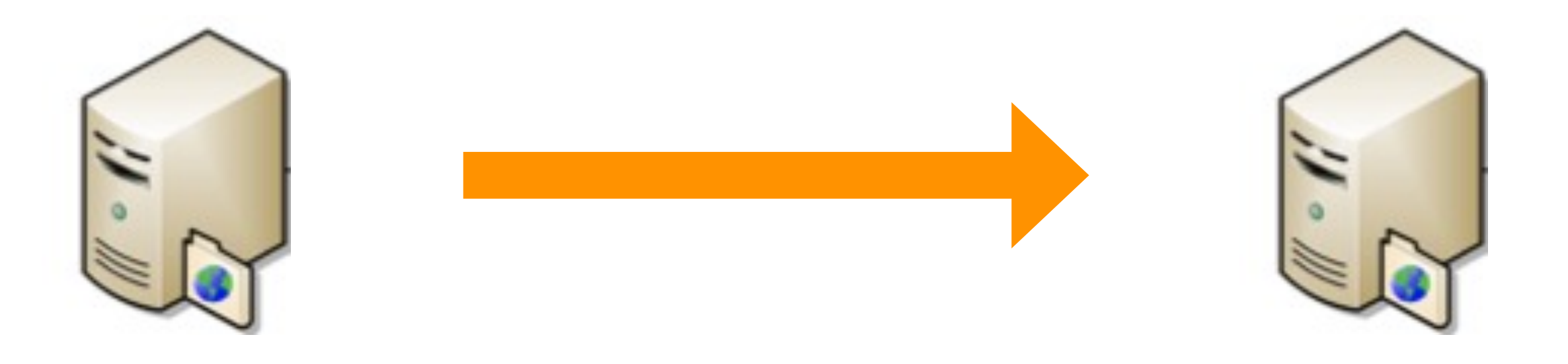

System A System B

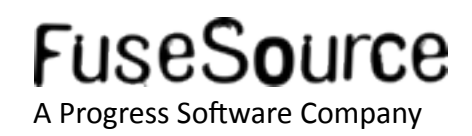

■ What is Enterprise Integration Patterns?

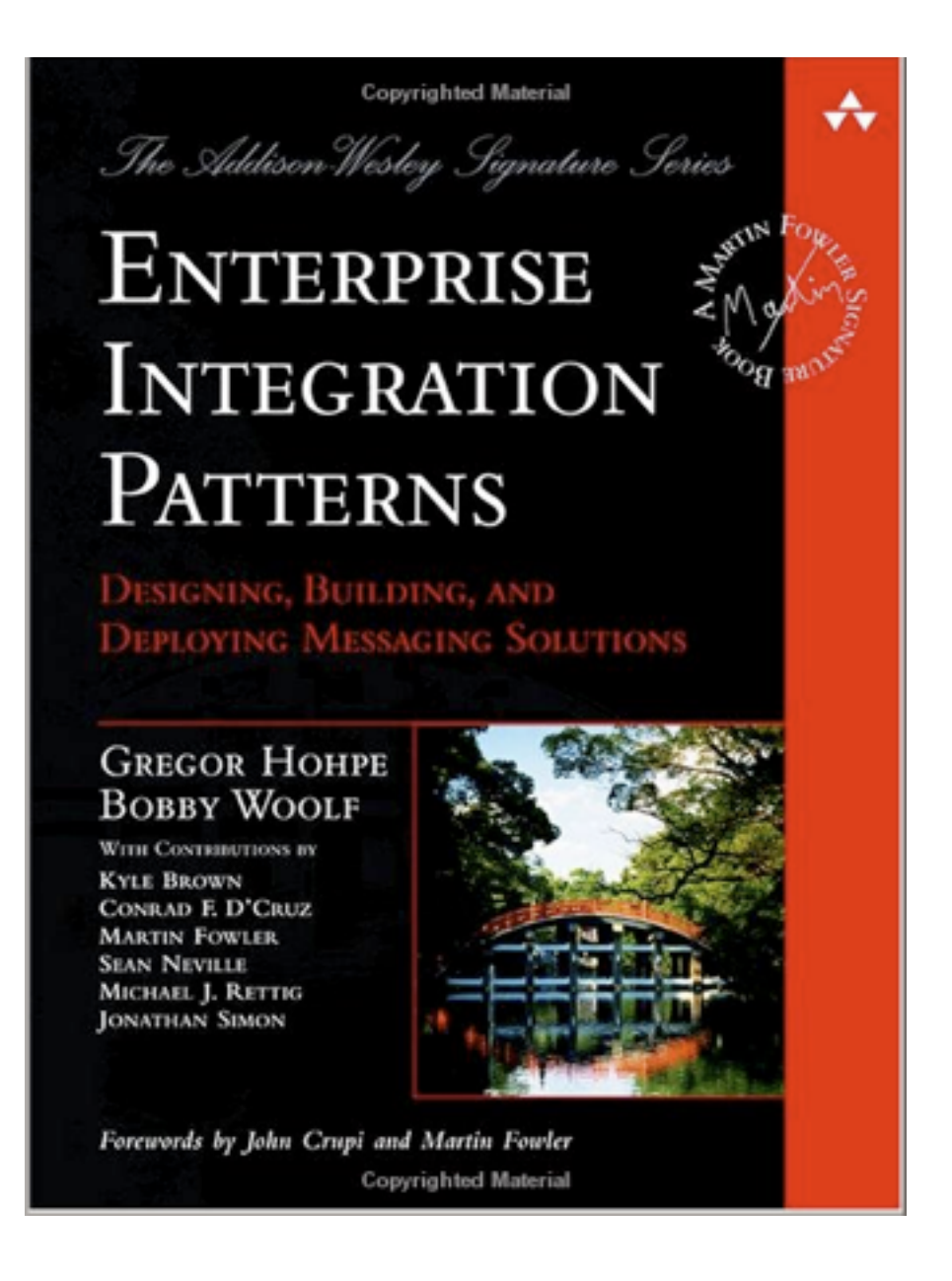

### **Its!a!book**

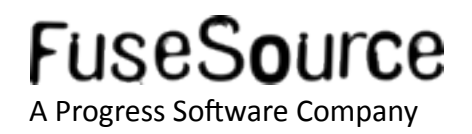

**Camel and EIP** 

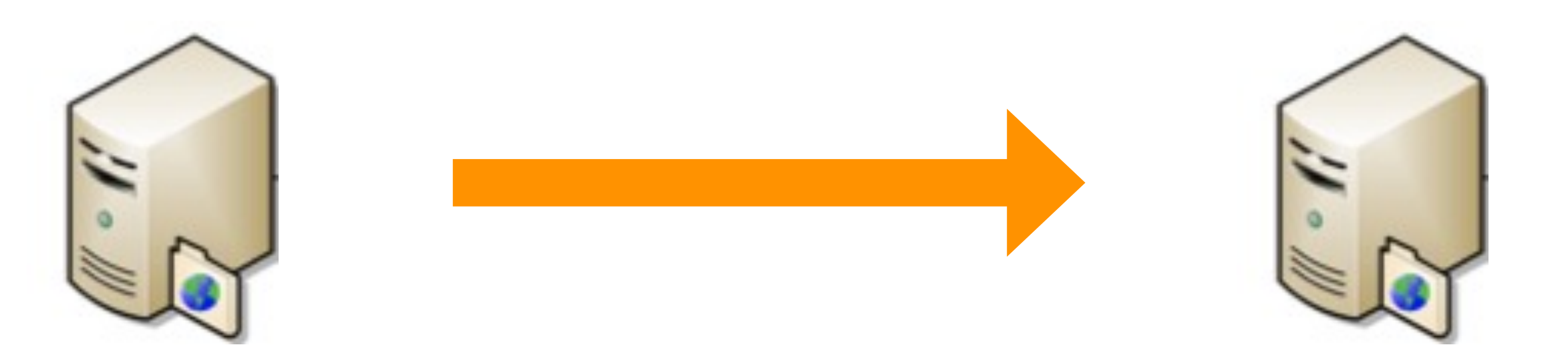

Apache ActiveMQ

WebSphereMQ

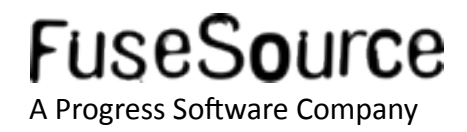

**Camel and EIP**  $\mathcal{L}_{\mathcal{A}}$ 

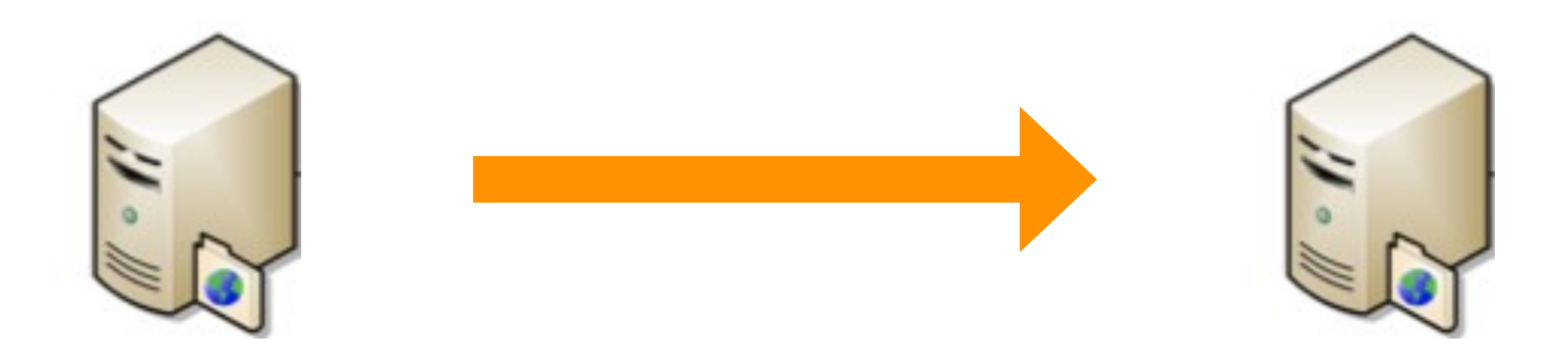

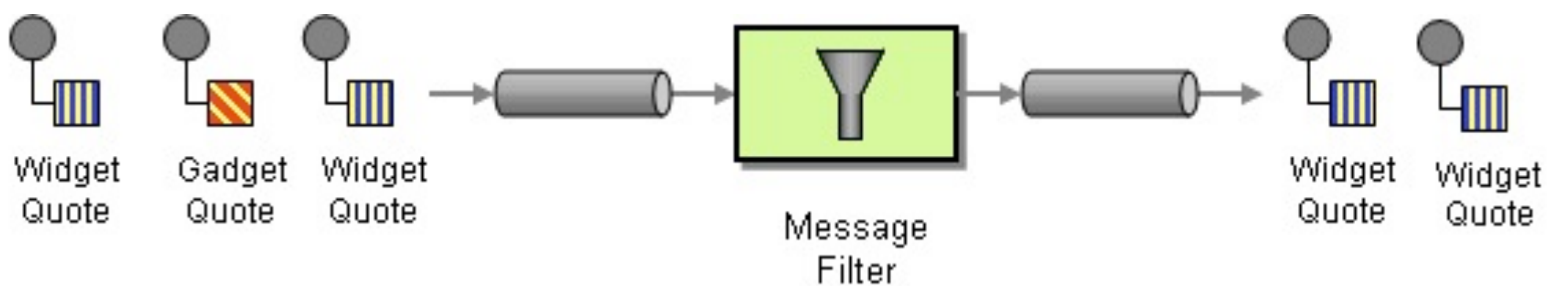

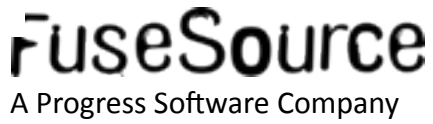

**E** Camel and EIP

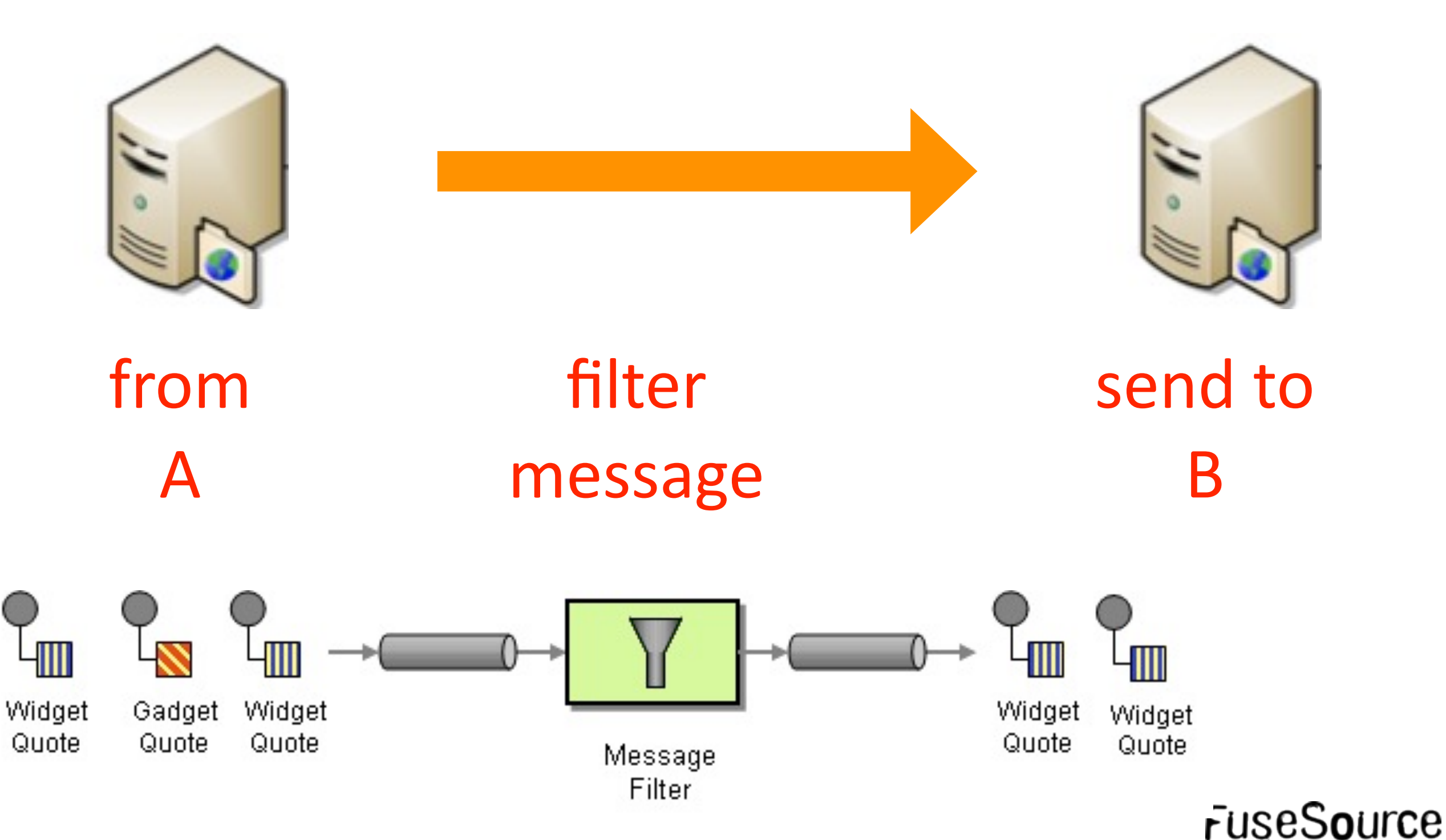

**E** Camel and EIP

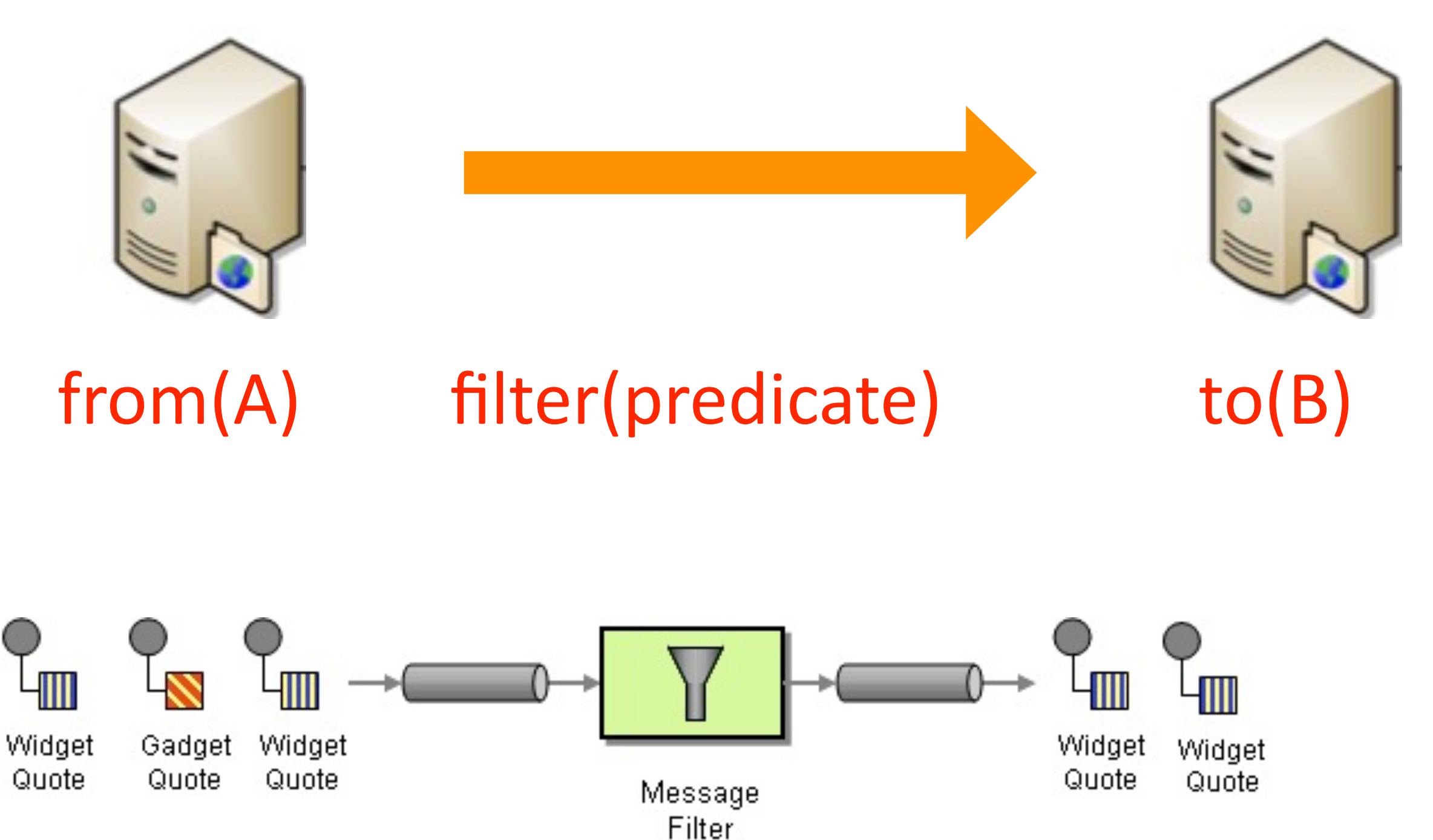

FuseSource

**E** Camel and EIP

Quote

Quote

Quote

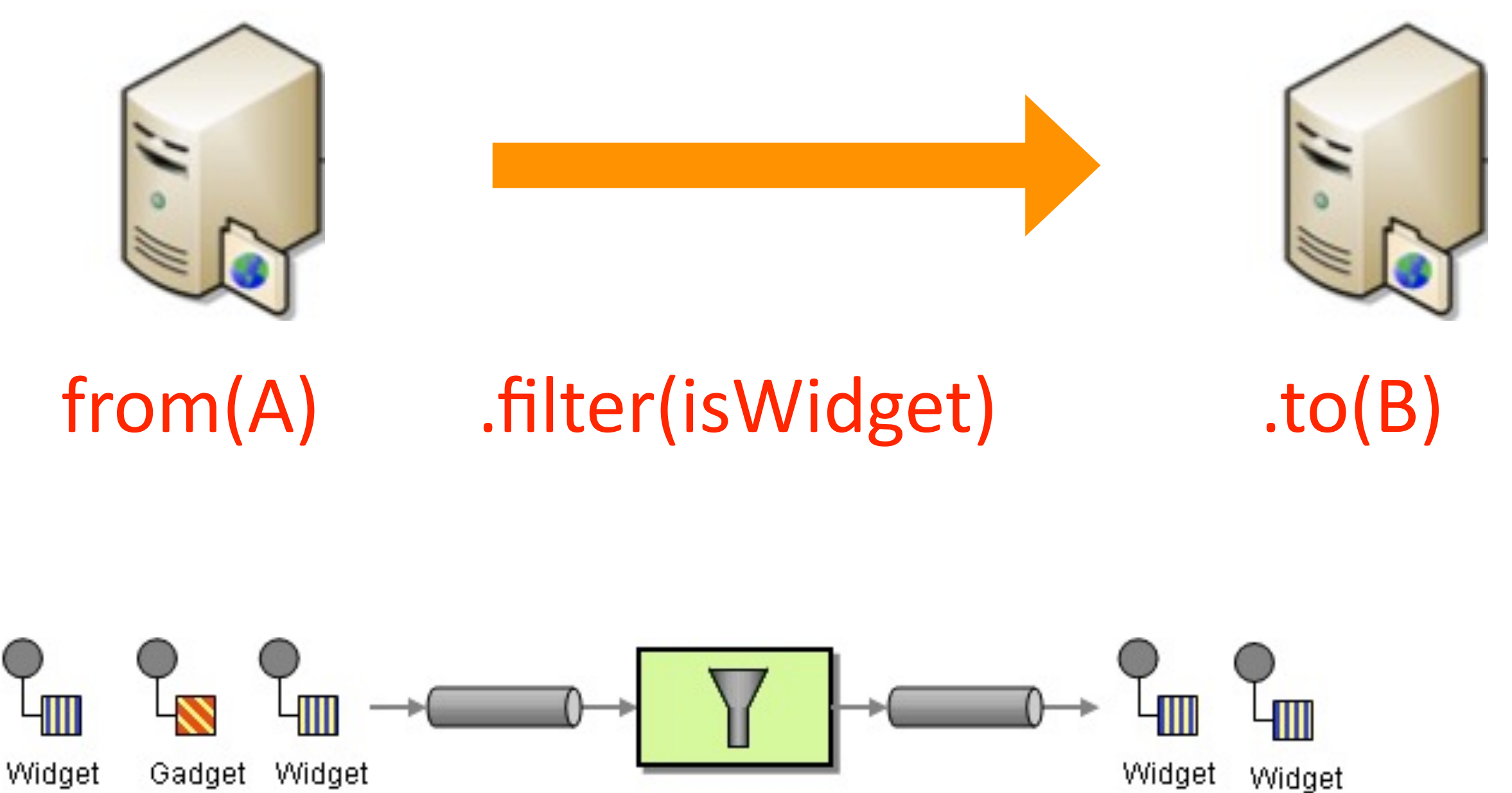

Message Filter

FuseSource

Quote

Quote

Camel and EIP

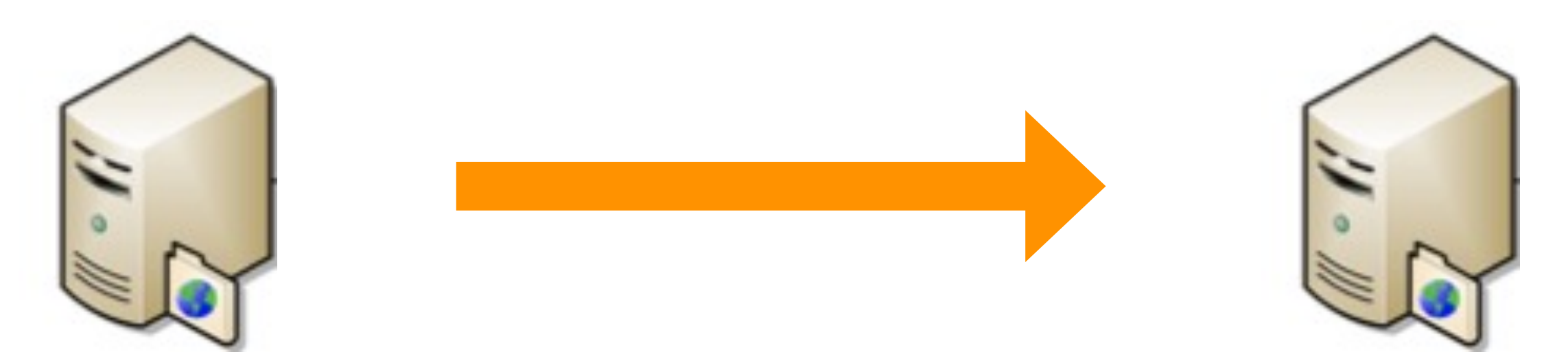

## from(A).filter(isWidget).to(B);

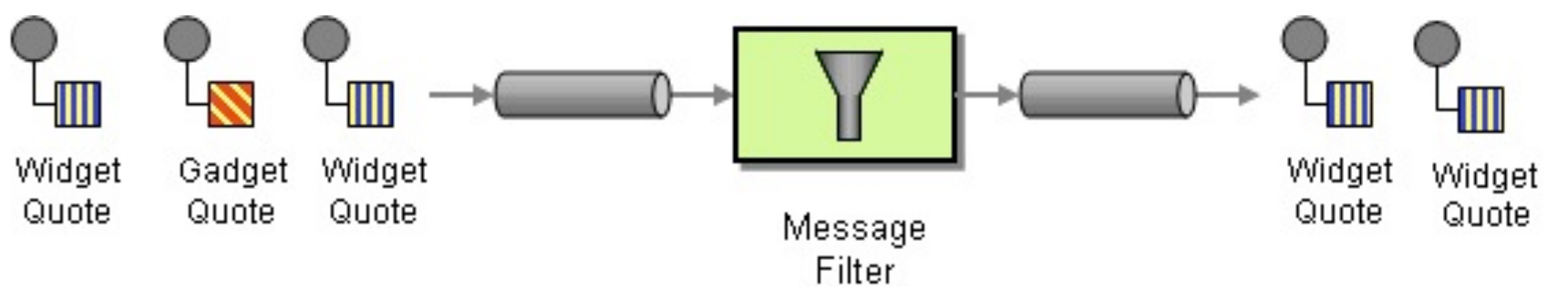

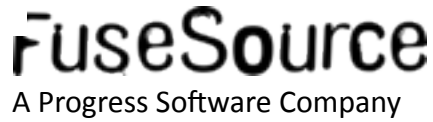

Camel and EIP

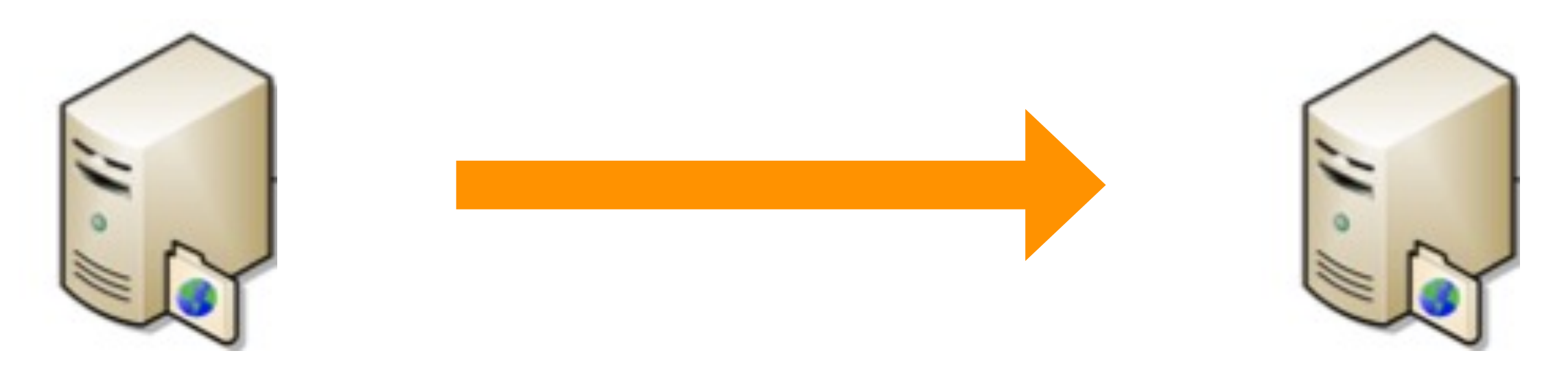

## $isWiget=xpath(''/quotefproduct="widetilde{y}$ ;

## from(A).filter(isWidget).to(B);

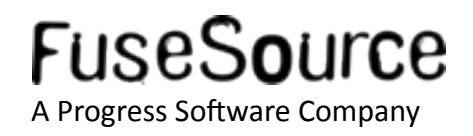

Copyright © 2011 Progress Software Corporation and/or its subsidiaries or affiliates. All rights reserved. A progress Software Company 21

Camel and EIP

Endpoint A = endpoint("activemq:queue:quote"); Endpoint  $B =$  endpoint("mq:quote"); Predicate isWidget =  $xpath(''/quote/product = 'widget'');$ 

from(A).filter(isWidget).to(B);

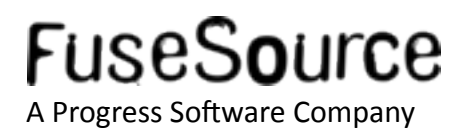

 $\blacksquare$  Filter Route

}<br>}

```
public void configure() throws Exception {
    Endpoint A = endpoint("acting:queue: quote");
    Endpoint B = \text{endpoint}("mq:quote");
    Predicate isWidget = xpath("/quote/product = 'widget'");
```
from(A).filter(isWidget).to(B);

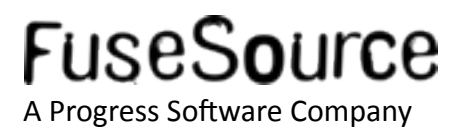

**Filter Route - Java DSL** 

import org.apache.camel.builder.RouteBuilder;

public class FilterRoute extends RouteBuilder {

```
 public void configure() throws Exception {
  Endpoint A = endpoint("acting:queue: quote");
  Endpoint B = \text{endpoint}("mq:quote");
   Predicate isWidget = xpath("/quote/product = 'widget'");
```

```
 from(A).filter(isWidget).to(B);
  }
}
```
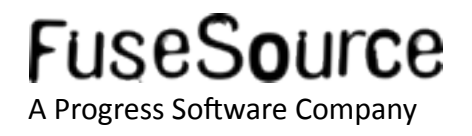

**Filter Route - Java DSL** 

<u>}</u>

import org.apache.camel.builder.RouteBuilder;

public class FilterRoute extends RouteBuilder {

```
 public void configure() throws Exception {
     from("activemq:queue:quote")
      .filter().xpath("/quote/product ='widget'")
         .to("mq:quote");
 }
```
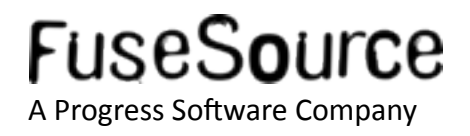

#### Lets look at the most famous pattern

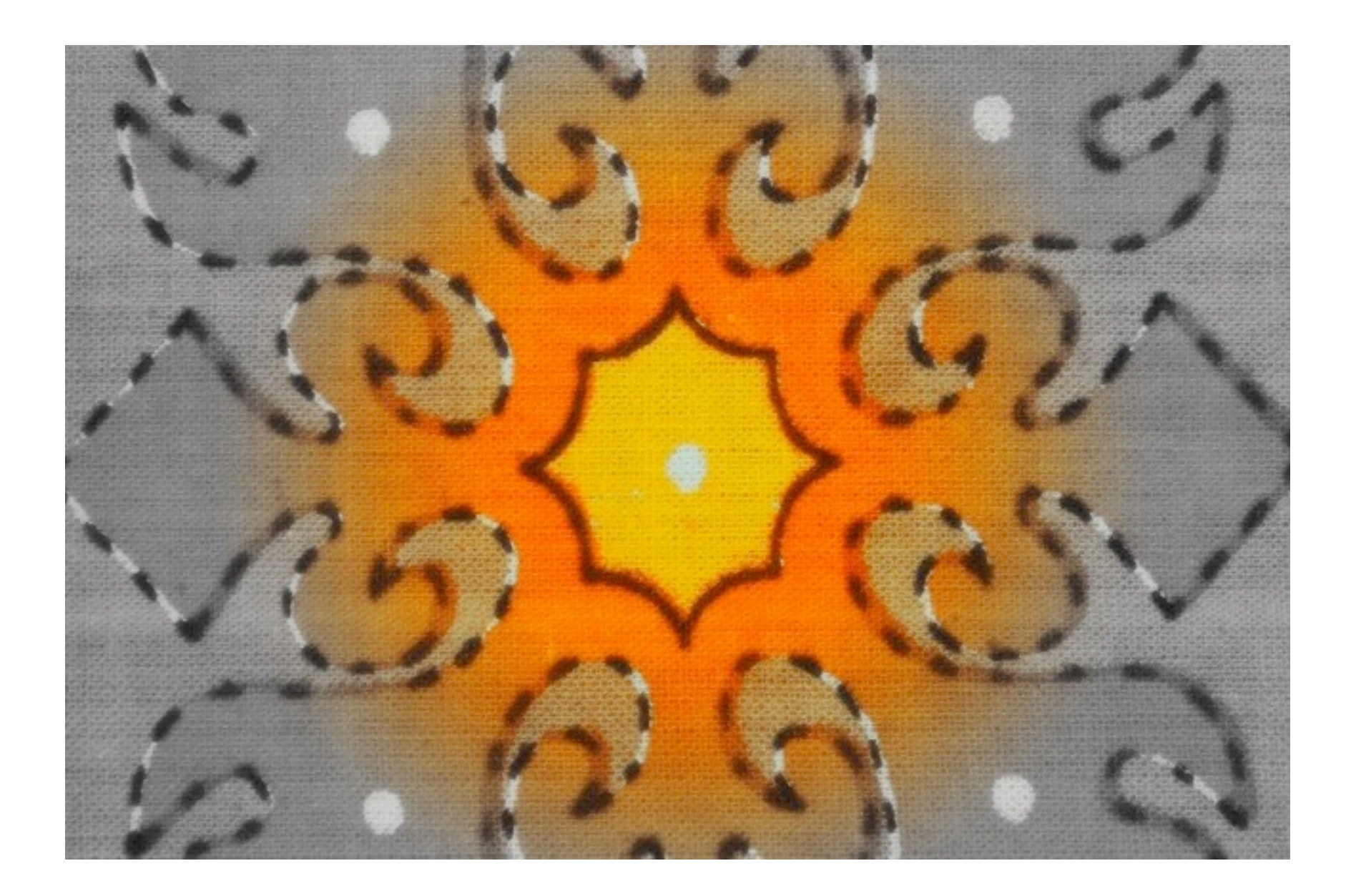

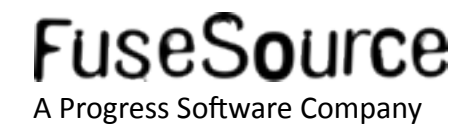

#### • Content Based Router

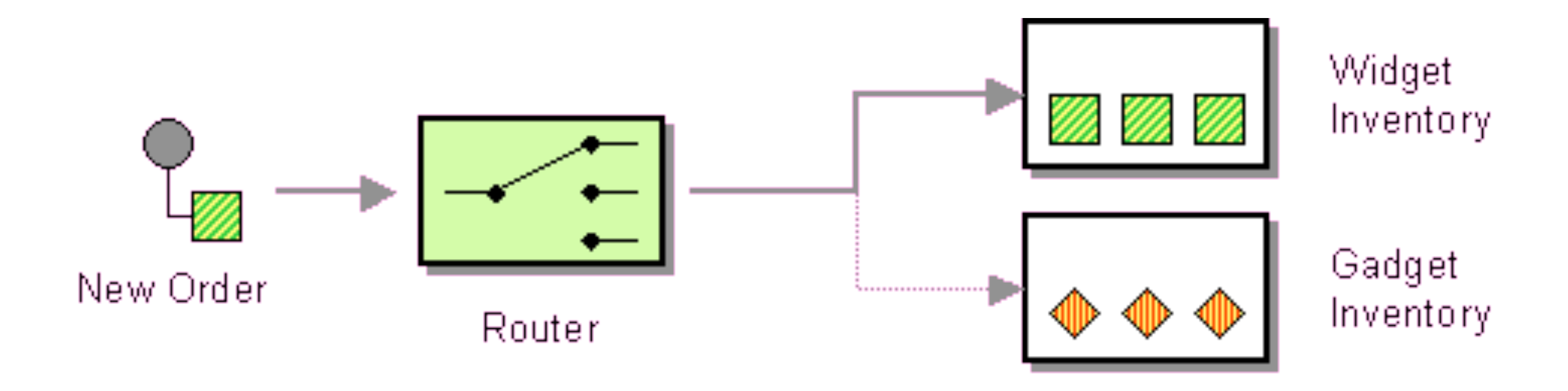

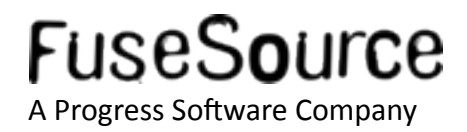

```
Content Based Router - XML DSL
<camelContext>
   <route>
     <from uri="activemq:NewOrders"/>
     <choice>
       <when>
         <xpath>/order/product = 'widget'</xpath>
         <to uri="activemq:Orders.Widgets"/>
       </when>
       <otherwise>
         <to uri="activemq:Orders.Gadgets"/>
       </otherwise>
     </choice>
   </route>
</camelContext>
```
Content Based Router - Java DSL

```
from("activemq:NewOrders")
   .choice()
    .when().xpath("/order/product = 'widget'")
       .to("activemq:Orders.Widget")
     .otherwise()
       .to("activemq:Orders.Gadget");
```
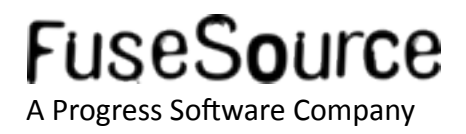

Endpoints as URIs

```
from("file:inbox/orders")
   .choice()
    .when().xpath("/order/product = 'widget'")
       .to("activemq:Orders.Widget")
     .otherwise()
       .to("activemq:Orders.Gadget");
             use file instead
```
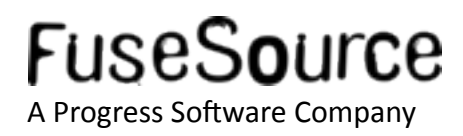

Endpoints as URIs

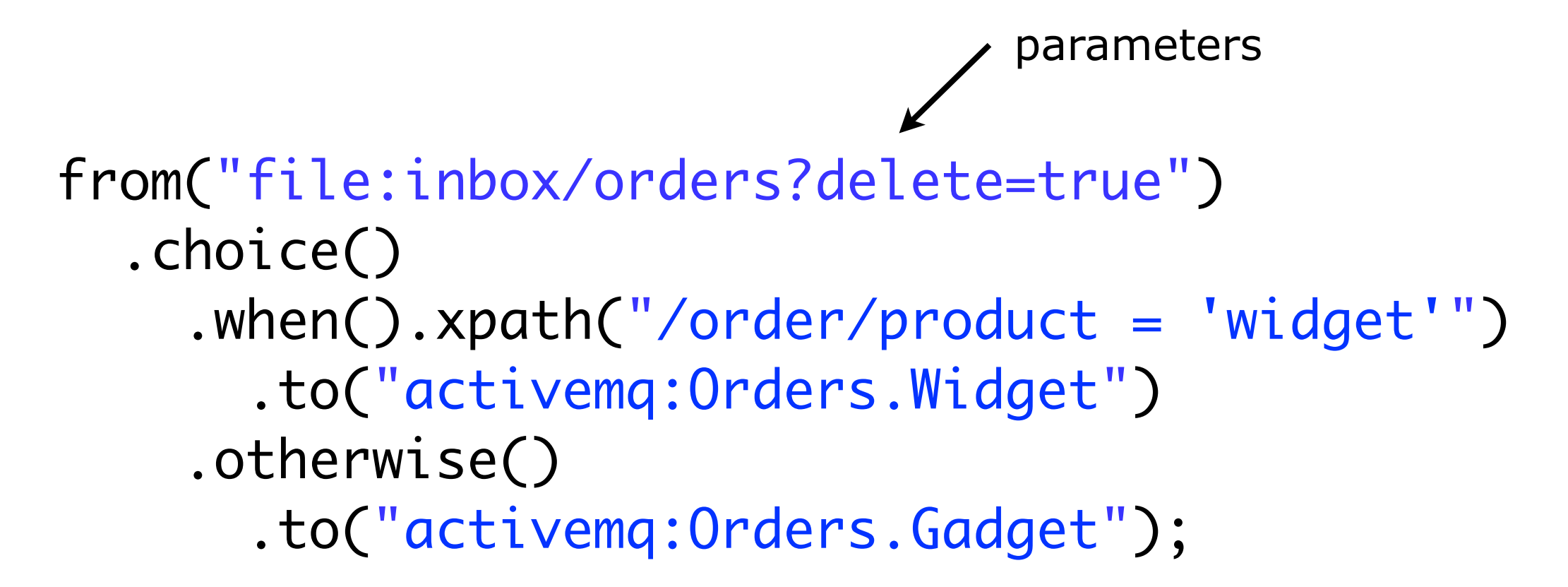

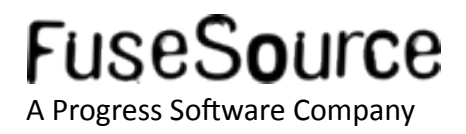

- **Summary** 
	- Integration framework
	- Enterprise Integration Patterns (EIP)
	- Routing (using DSL)
	- Easy configuration (endpoints as URIs)
	- No heavy specification
	- No container dependency
	- Payload agnostic
	- A lot of components

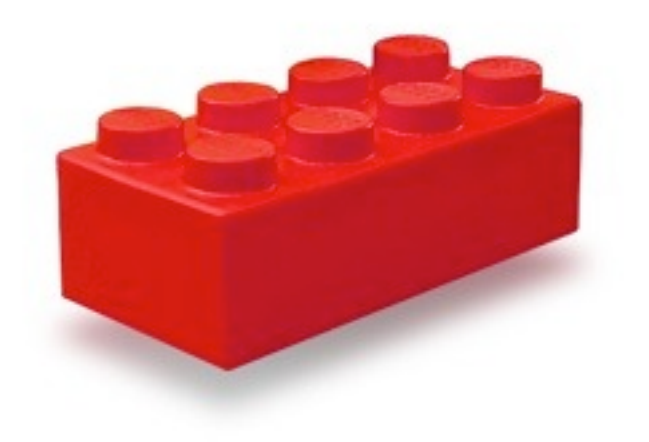

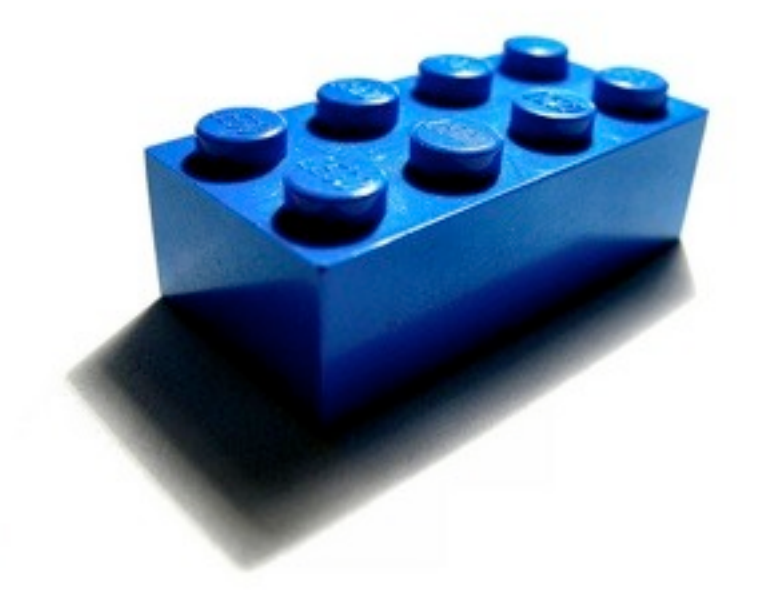

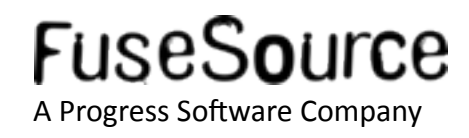

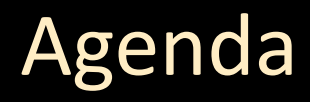

- Who is Claus Ibsen?
- What is Apache Camel?  $\mathcal{L}_{\mathcal{A}}$
- A little example  $\left\vert \cdot\right\vert$
- Whats included in the box?  $\left\vert \cdot\right\vert$
- **Running Camel**  $\mathbb{R}^2$
- Live Demos  $\mathcal{L}_{\mathcal{A}}$
- Q and A  $\mathcal{L}_{\mathcal{A}}$

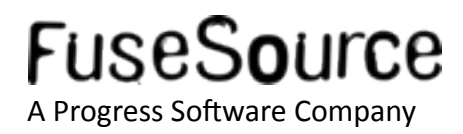

#### A little example

- Based on community user (Gunnar Hillert)
	- http://hillert.blogspot.com/2009/09/camellos-discovering-apache-camel-ii.html
- Goals
	- 1) Pickup files from a directory  $\bullet$
	- 2) Make sure we only pickup 3 files per 30 seconds  $\bullet$
	- 3) Store into JMS queue  $\bullet$
	- 4) Listen on JMS queue  $\bullet$
	- 5) And upload file to FTP server  $\bullet$

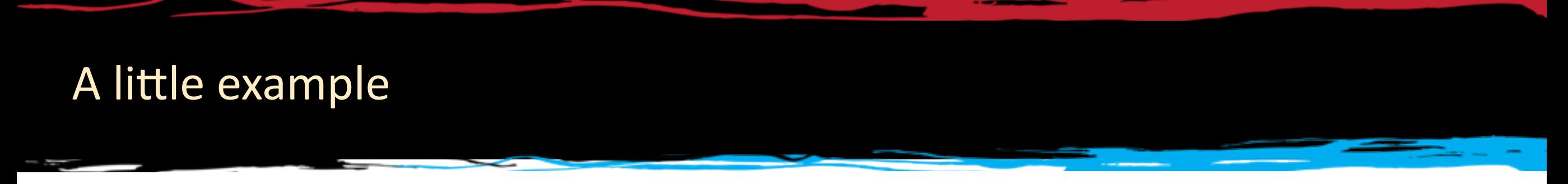

• Goals using Enterprise Integration Patterns

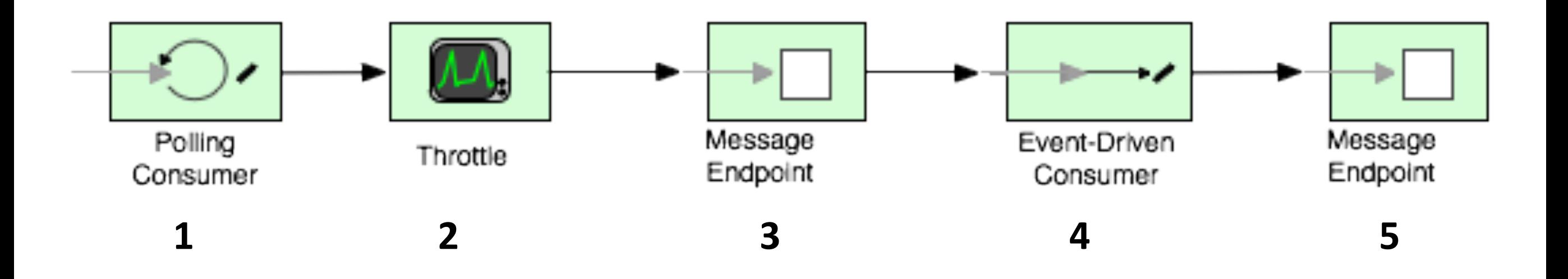

## **Goals**

- 1) Pickup files from a directory
- 2) Make sure we only pickup 3 files per 30 seconds
- 3) Store into JMS queue
- 4) Listen on JMS queue
- 5) And upload file to FTP server

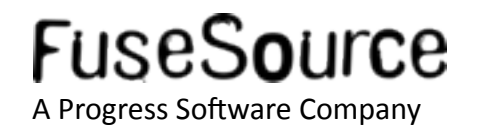

#### A little example

• Goals using Enterprise Integration Patterns

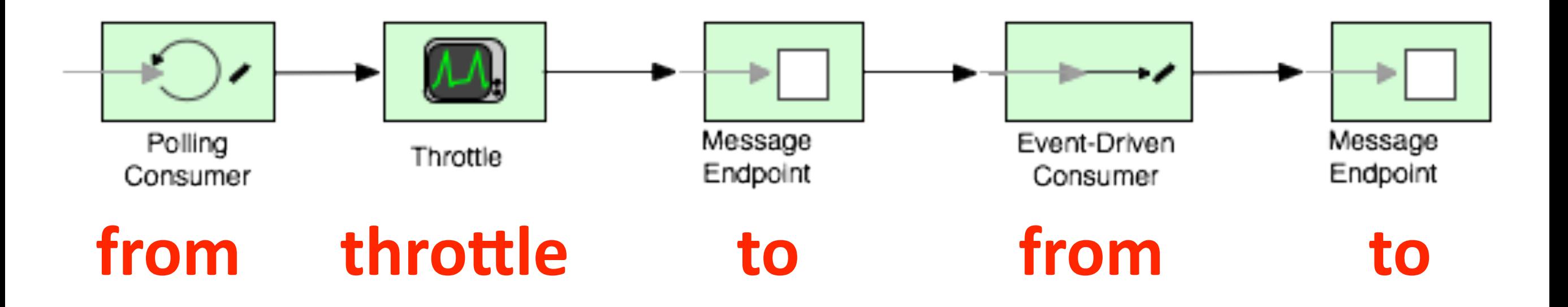

### Goals

- 1) Pickup files from a directory
- 2) Make sure we only pickup 3 files per 30 seconds
- 3) Store into JMS queue
- 4) Listen on JMS queue
- 5) And upload file to FTP server

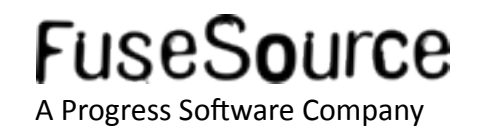

36 Copyright © 2011 Progress Software Corporation and/or its subsidiaries or affiliates. All rights reserved.
# A little example

Camel Route in XML DSL

```
<camelContext>
   <route>
     <from uri="file:camellos/inbox?move=.done"/>
     <throttle maximumRequestsPerPeriod="3"
               timePeriodMillis="30000">
       <to uri="activemq:queue:camellos"/>
     </throttle>
   </route>
   <route>
     <from uri="activemq:queue:camellos"/>
     <to uri="ftp://admin:secret@localhost:3333"/>
   </route>
</camelContext>
```
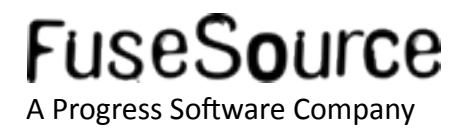

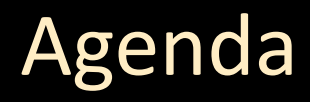

- Who is Claus Ibsen?
- What is Apache Camel?  $\mathcal{L}_{\mathcal{A}}$
- A little example  $\mathbb{R}^2$
- Whats included in the box?  $\mathcal{L}_{\mathcal{A}}$
- **Running Camel**  $\mathbb{R}^2$
- Live Demos  $\mathcal{L}_{\mathcal{A}}$
- Q and A  $\mathcal{L}_{\text{max}}$

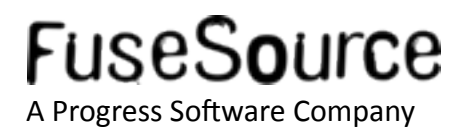

Highlights of some of the features (there is much more)

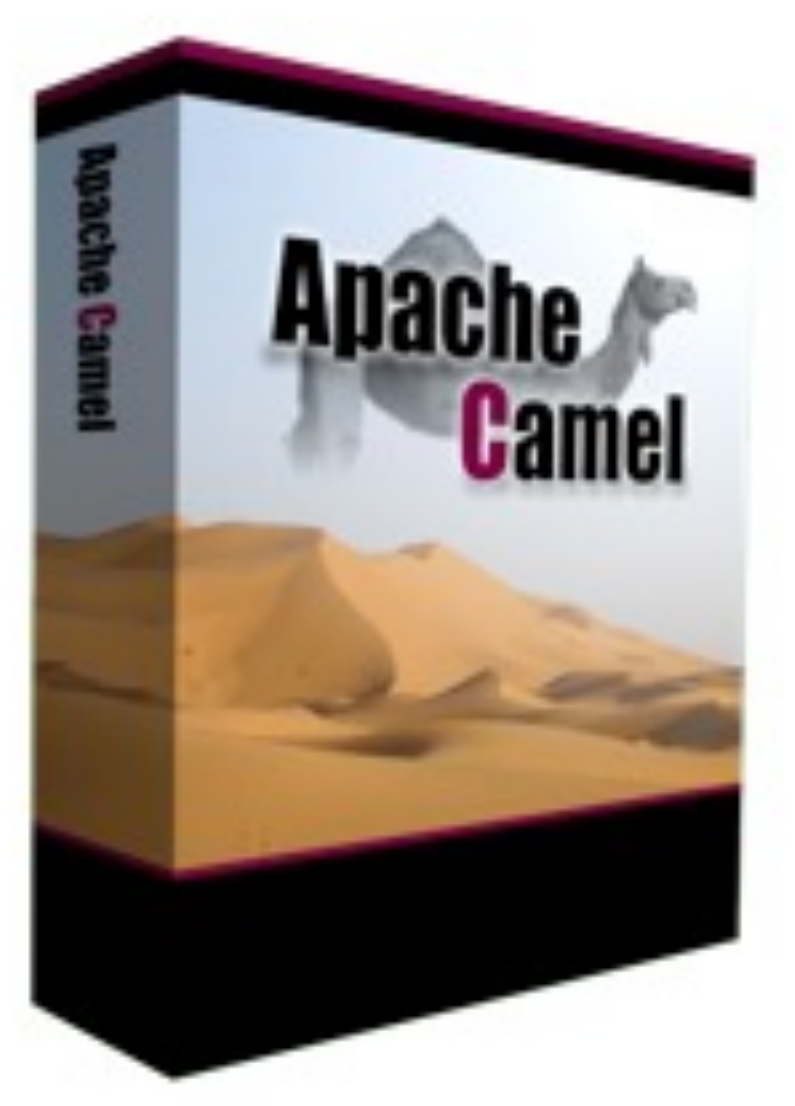

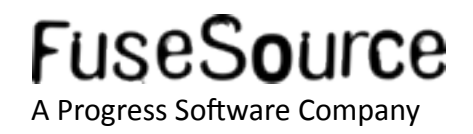

## • 50 Enterprise Integration Patterns

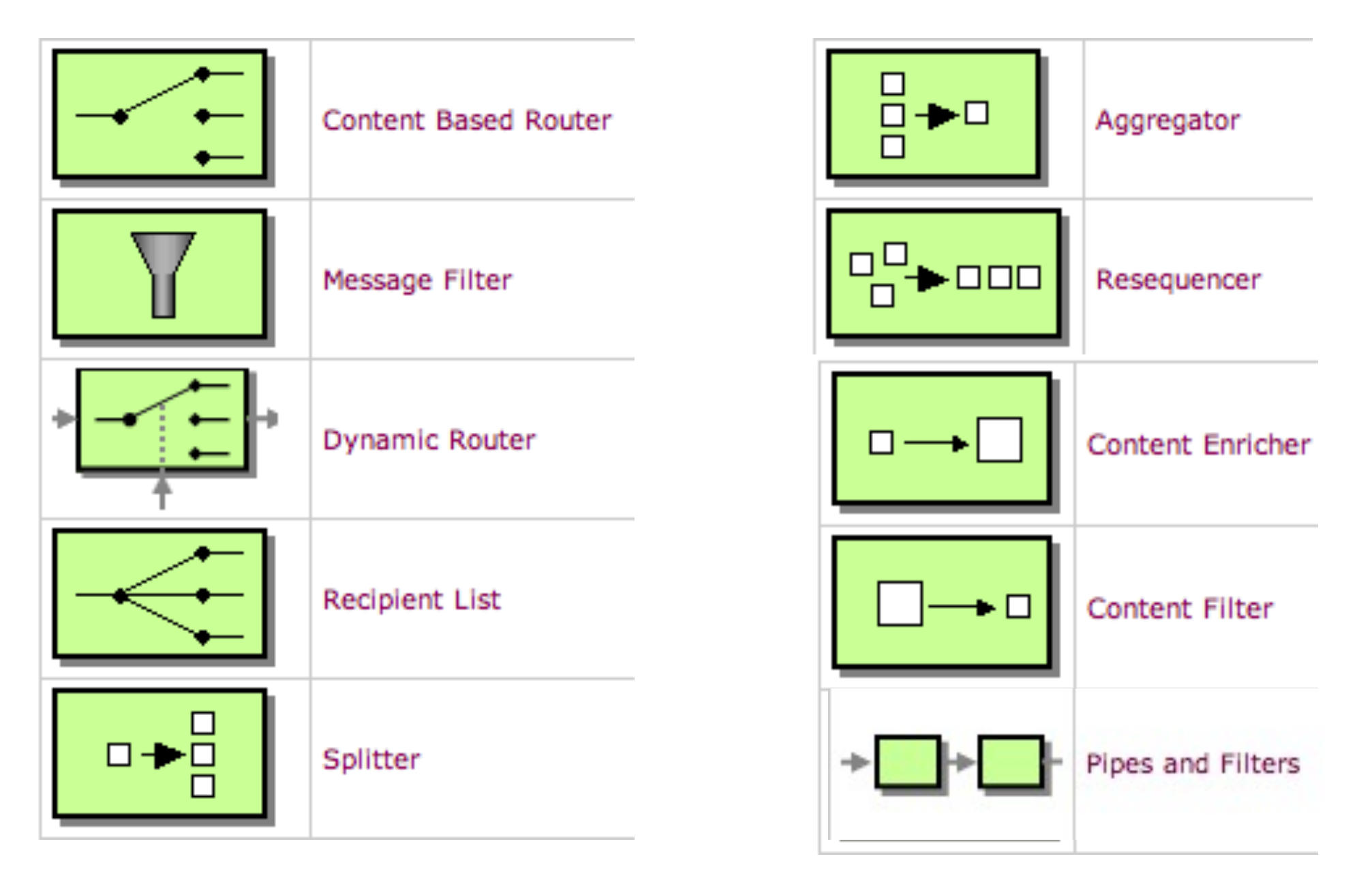

#### http://camel.apache.org/eip

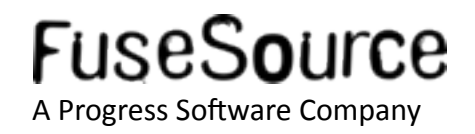

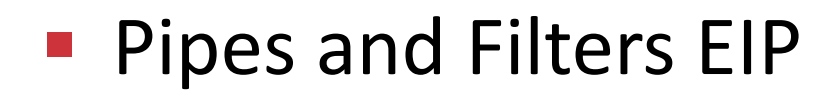

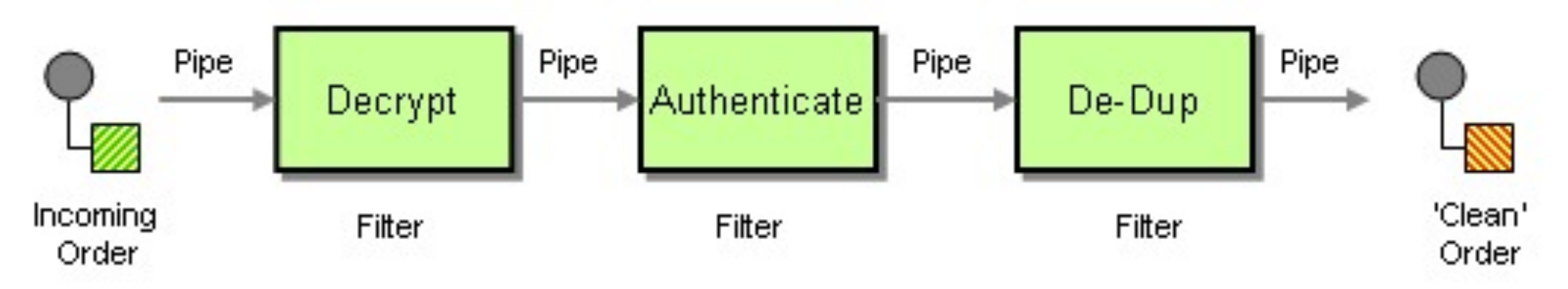

```
from("file:inbox")
```
- .pipeline()
- .to("bean:decrypt")
- .to("bean:authenticate")
- .to("bean:deDup");

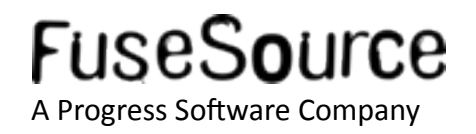

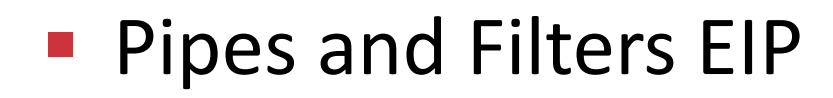

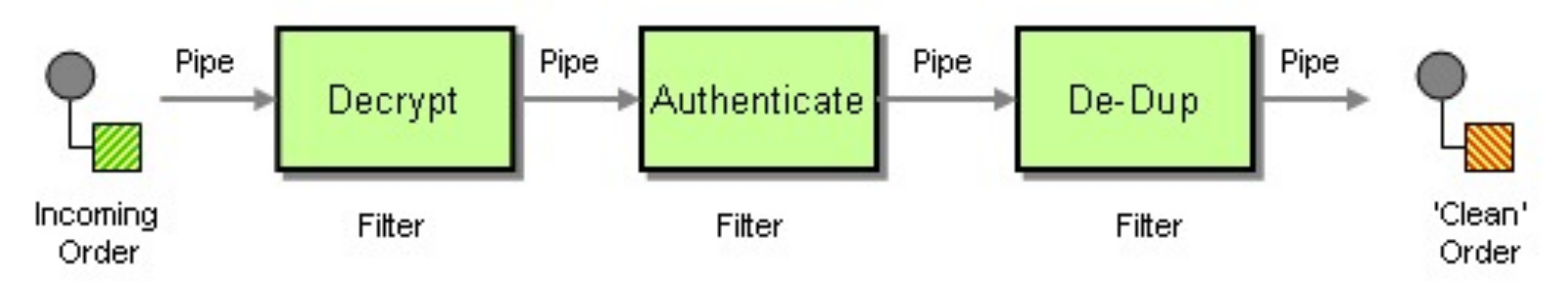

```
from("file:inbox")
   .to("bean:decrypt")
   .to("bean:authenticate")
   .to("bean:deDup");
```
pipeline() is default mode in Camel and can usually be omitted

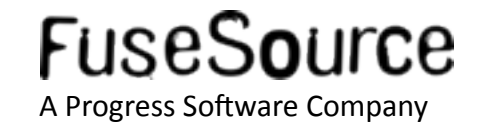

**Splitter EIP** 

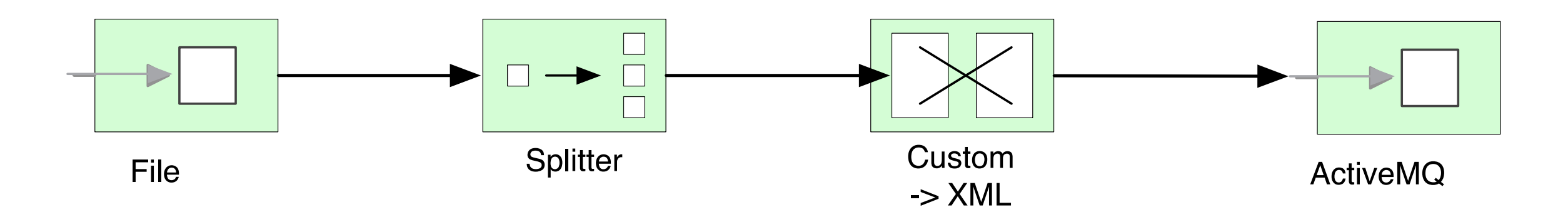

from("file:inbox") .split(body().tokenize("\n") .marshal(customToXml) .to("activemq:line");

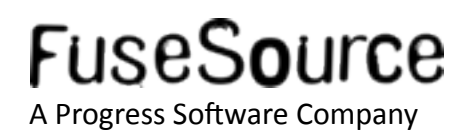

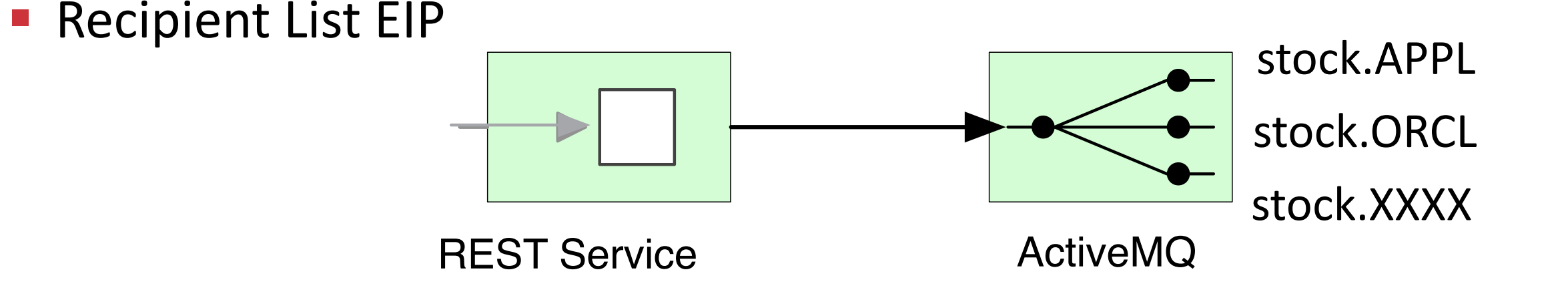

from("restlet[:http:localhost:9080](http:localhost:8080/stock/$%7B)  [/stock/\\${symbol}?restletMethods=post"](http:localhost:8080/stock/$%7B)) .recipientList() .simple("activemq:stocks.\${header.symbol}");

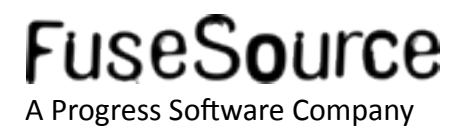

# Whats included in the box? **Recipient List EIP** stock.APPL stock.ORCL stock.XXXX **ActiveMQ REST Service** from("restlet;http:localhost:9080 /stock(\${symbol}?restletMethods=post") .recipientList() .simple("activemq:stocks(\${header.symbol})');

curl -X POST -d "120" "http://localhost:9080/stock/ORCL"

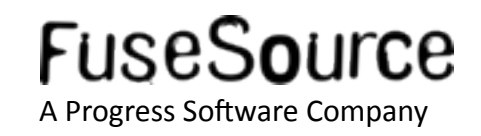

#### • 80 Components

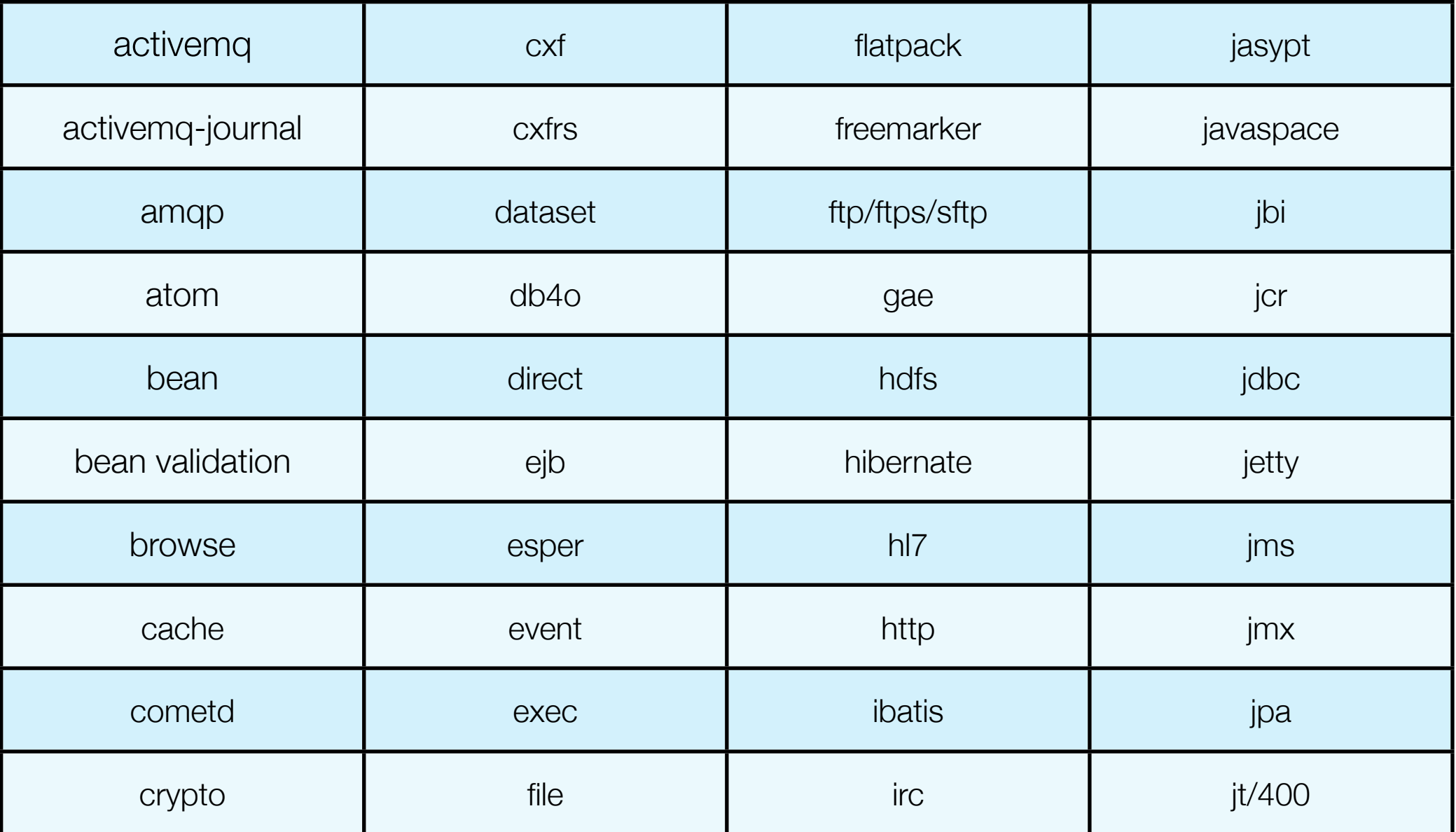

#### http://camel.apache.org/components.html

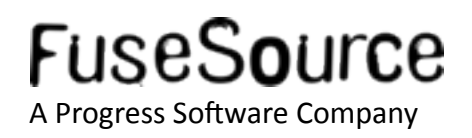

46 Copyright © 2011 Progress Software Corporation and/or its subsidiaries or affiliates. All rights reserved.

#### • 80 Components

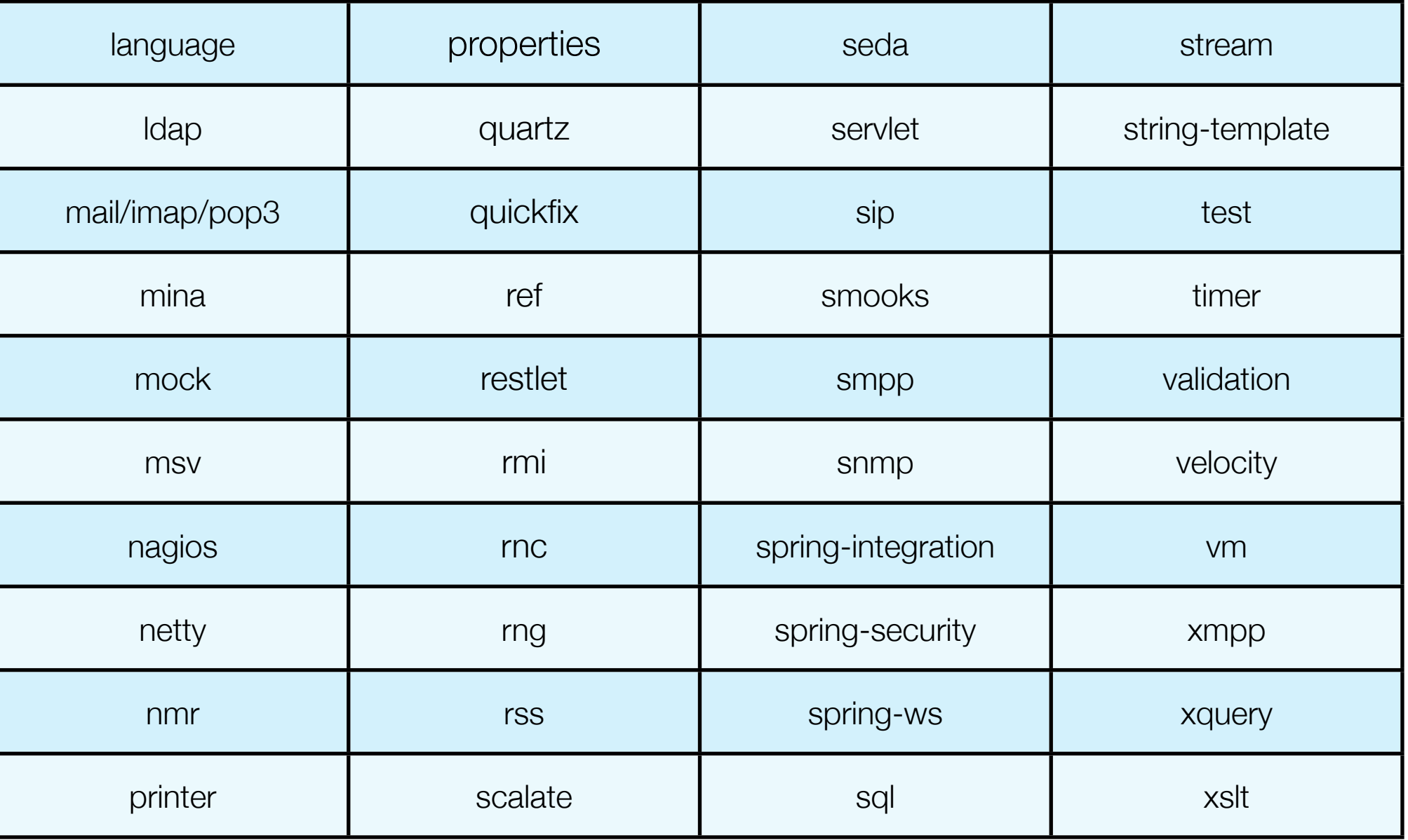

http://camel.apache.org/components.html

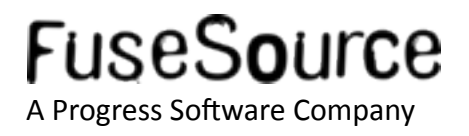

47 Copyright © 2011 Progress Software Corporation and/or its subsidiaries or affiliates. All rights reserved.

#### 19 Data Formats  $\mathcal{L}^{\text{max}}_{\text{max}}$

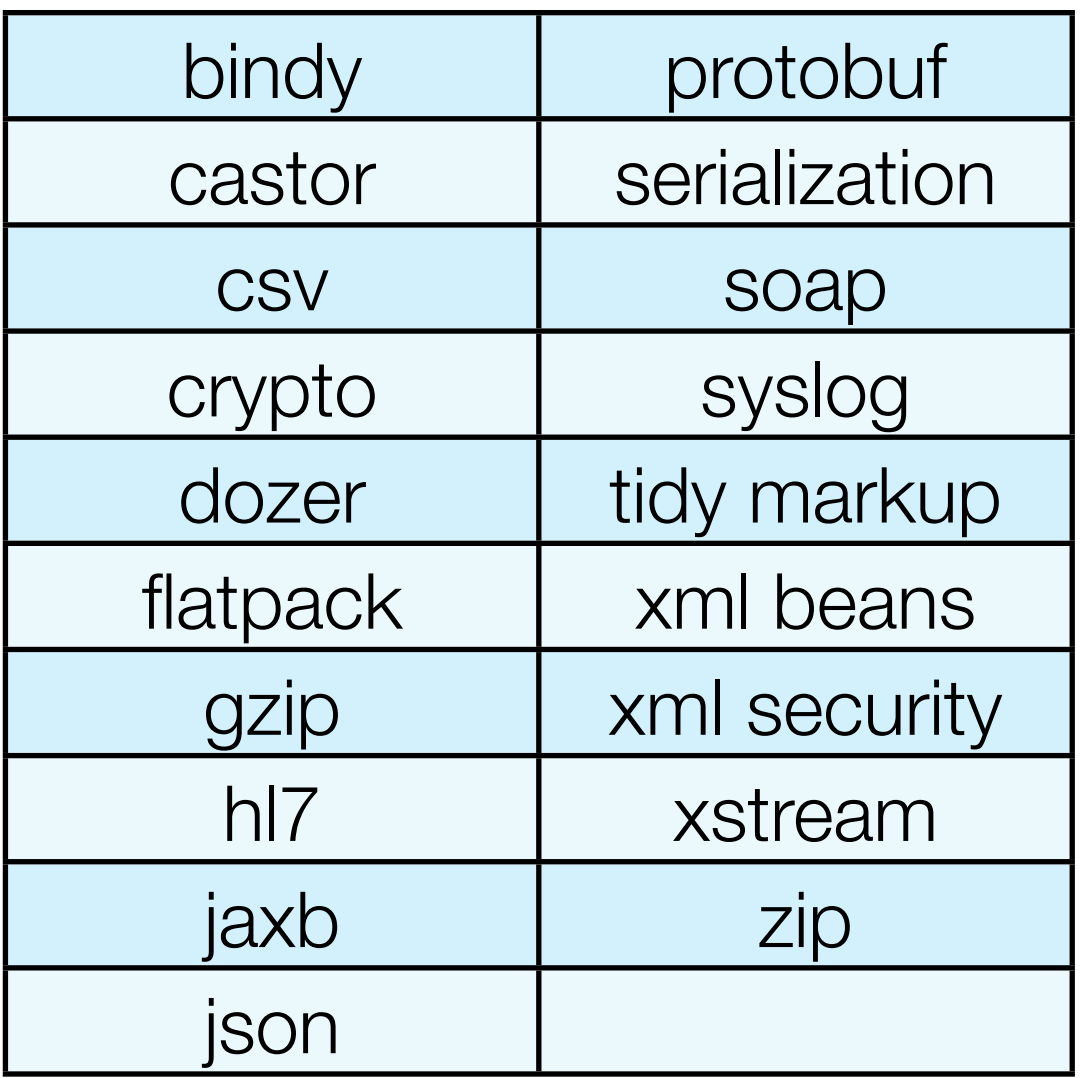

#### http://camel.apache.org/data-format.html

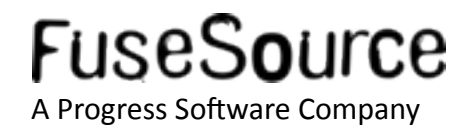

**15 Expression Languages** 

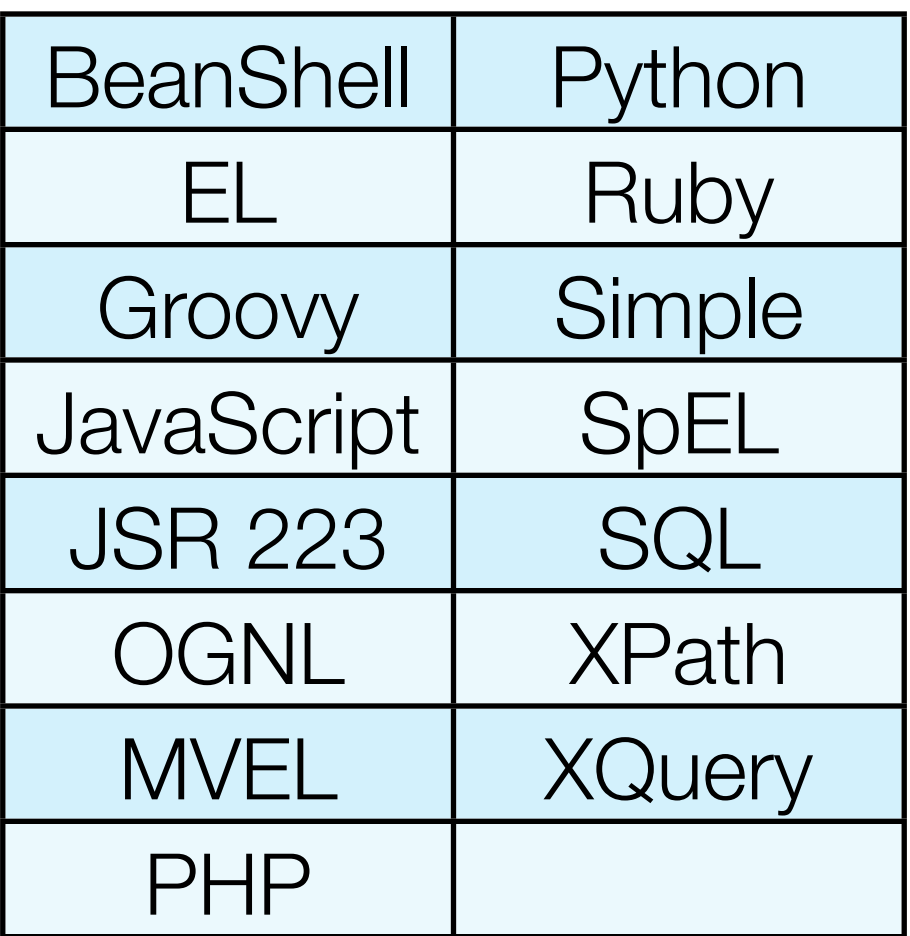

http://camel.apache.org/languages.html

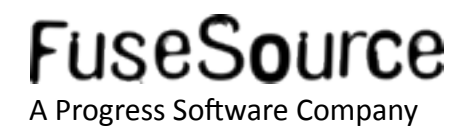

DSL in multiple flavors

```
Java
                         from(A).filter(isWidget).to(B);
                                    Scala
                      from(A) filter(isWidget) --> B
<route>
   <from ref="A"/>
   <filter>
     <xpath>/quote/product = 'widget'</xpath>
     <to ref="B"/>
   </filter>
</route>
```
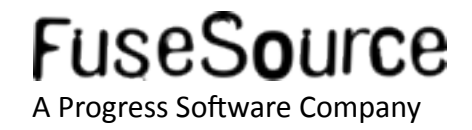

**Bean as Message Translator** 

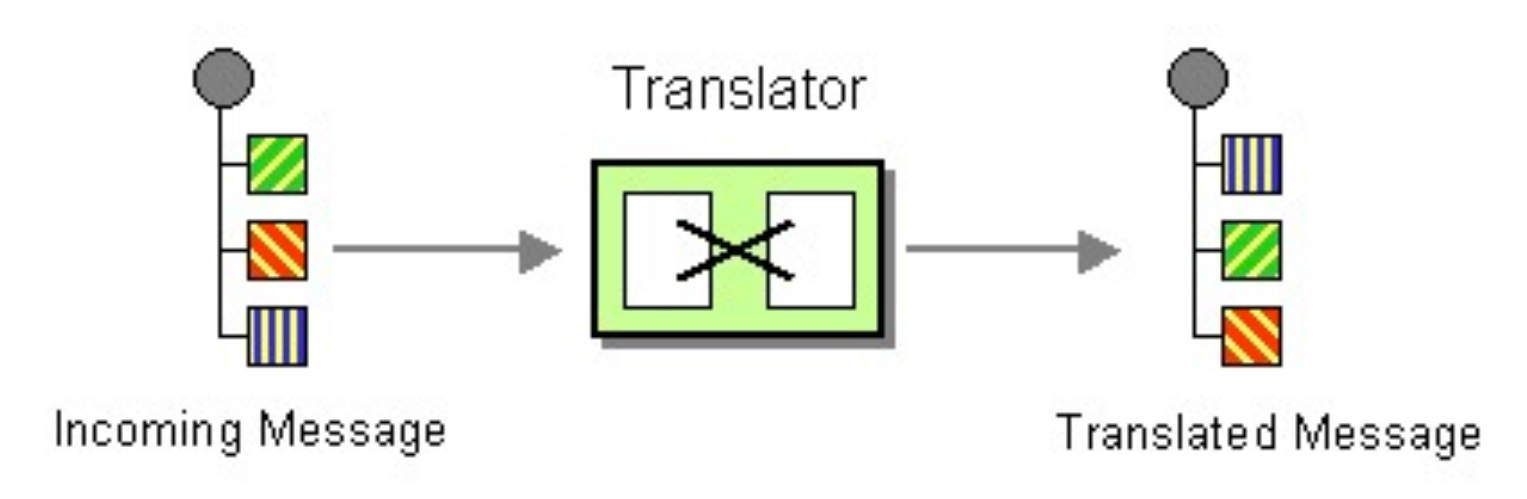

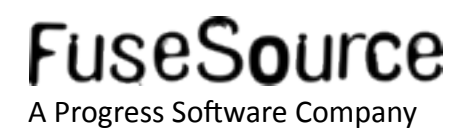

Bean as Message Translator

```
public class Foo {
   public String someMethod(String name) {
     return "Hello " + name;
 }
}
  from("activemq:Incoming").
     beanRef("myBeanName", "someMethod").
       to("activemq:Outgoing");
```
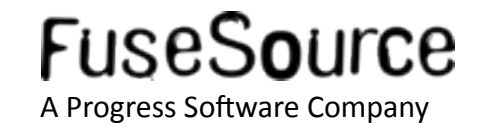

- $\blacksquare$  Test Kit
	- camel-test JAR (JUnit)
	- camel-testng JAR (TestNG)
	- Supports Spring
	- Easy to test
	- Quick prototyping

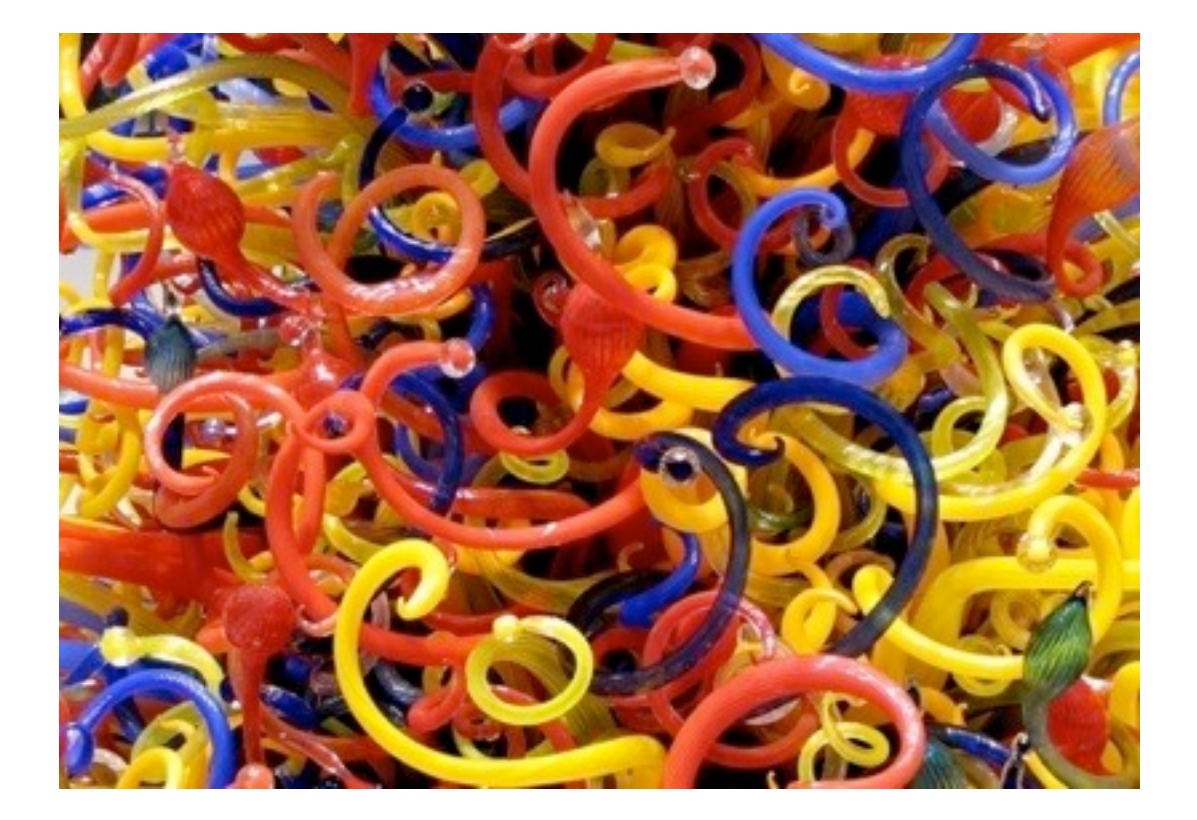

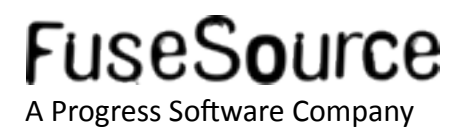

# **Test Kit from IDE**

```
public class FilterTest extends CamelTestSupport {
                                                                             图 Paste
                                                                                                          第V
      @EndpointInject(uri = "mock:result")Paste from History...
                                                                                                        H \Omega Vprotected MockEndpoint resultEndpoint;
                                                                                Paste Simple
                                                                                                       W \cap \mathbb{R}Column Mode
                                                                                                      第介Ⅲ *
      @Product(uri = "direct:start")protected ProducerTemplate template;
                                                                                Find Usages...
                                                                                                         NF7
                                                                                Analyze
      public void testSendMatchingMessage() throws Exception {
                                                                                Refactor
          resultEndpoint.expectedBodiesReceived("<matched/>");
                                                                                Folding
          template.sendBodyAndHeader("<matched/>", "foo", "bar");
                                                                             28 Move to Changelist...
          assertMockEndpointsSatisfied();
                                                                                Go To
                                                                                Generate...
                                                                                                          \sim N@Override
      protected RouteBuilder createRouteBuilder() {
                                                                                Compile 'FilterTest.java'
                                                                                                       \Re \OmegaF9
e<br>€
          return new RouteBuilder() {
                                                                             Create "FilterTest"...
               public void configure() {
                                                                              Run "FilterTest"
                                                                                                       ^{\wedge} ^{\wedge} F10
                    from("direct:start")
                                                                             Debug "FilterTest"
                                                                                                        ^{\wedge} \Omega F9
                         .filter(header("foo").isEqualTo("bar"))
                              .to("mock:result");
                                                                                Local History
百百百
                                                                                Subversion
           };
                                                                                Compare with Clipboard
                                                                                Save 'MacRoman'-encoded file in ▶
     FMD CNIDDET. overnale
```
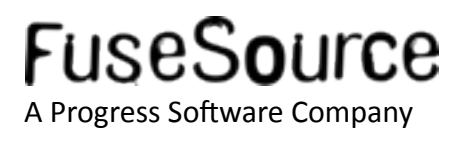

- Managed
	- **JMX API**  $\bullet$
	- **REST API**  $\bullet$

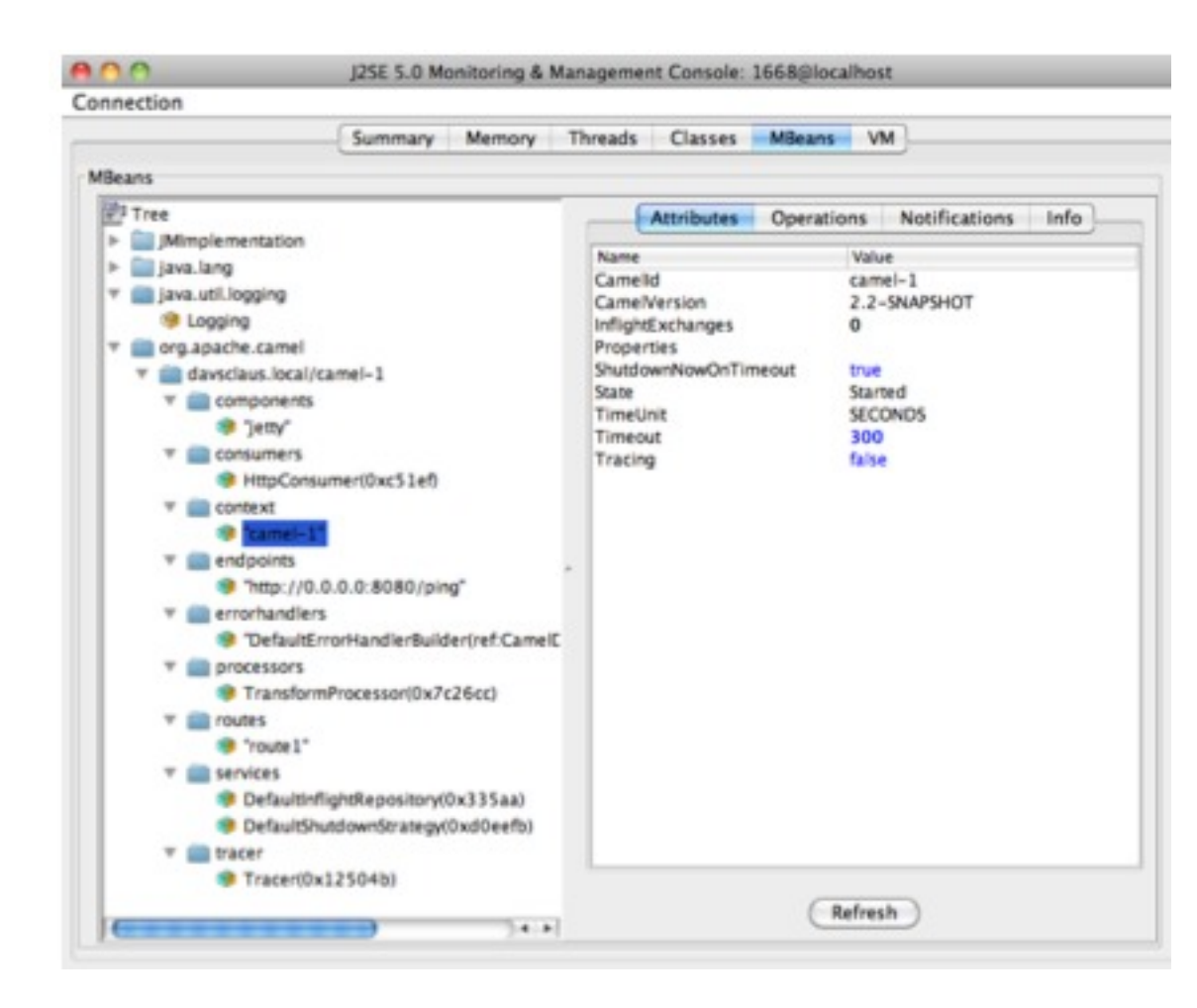

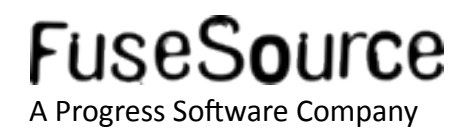

## Developer Web Console

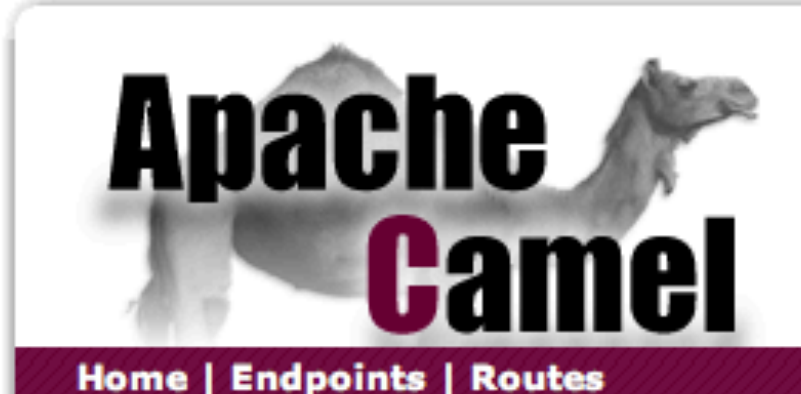

#### **Route routei**

This is an example route which you can start, stop and modify

```
<?xml version="1.0" encoding="UTF-8" standalone="yes"?>
<route autoStartup="true" inheritErrorHandler="true" id="route1" xmlns:ns2="http://camel.apache.org/schema/web"
    <description>This is an example route which you can start, stop and modify</description>
   <from uri="seda:foo"/>
   <to uri="mook:results" inheritErrorHandler="true" id="to1"/>
\langle/route>
```
**Edit Route in Xml** 

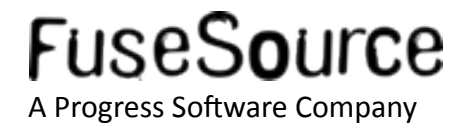

# ■ Fuse IDE - http://fusesource.com/products/fuse-ide-camel/

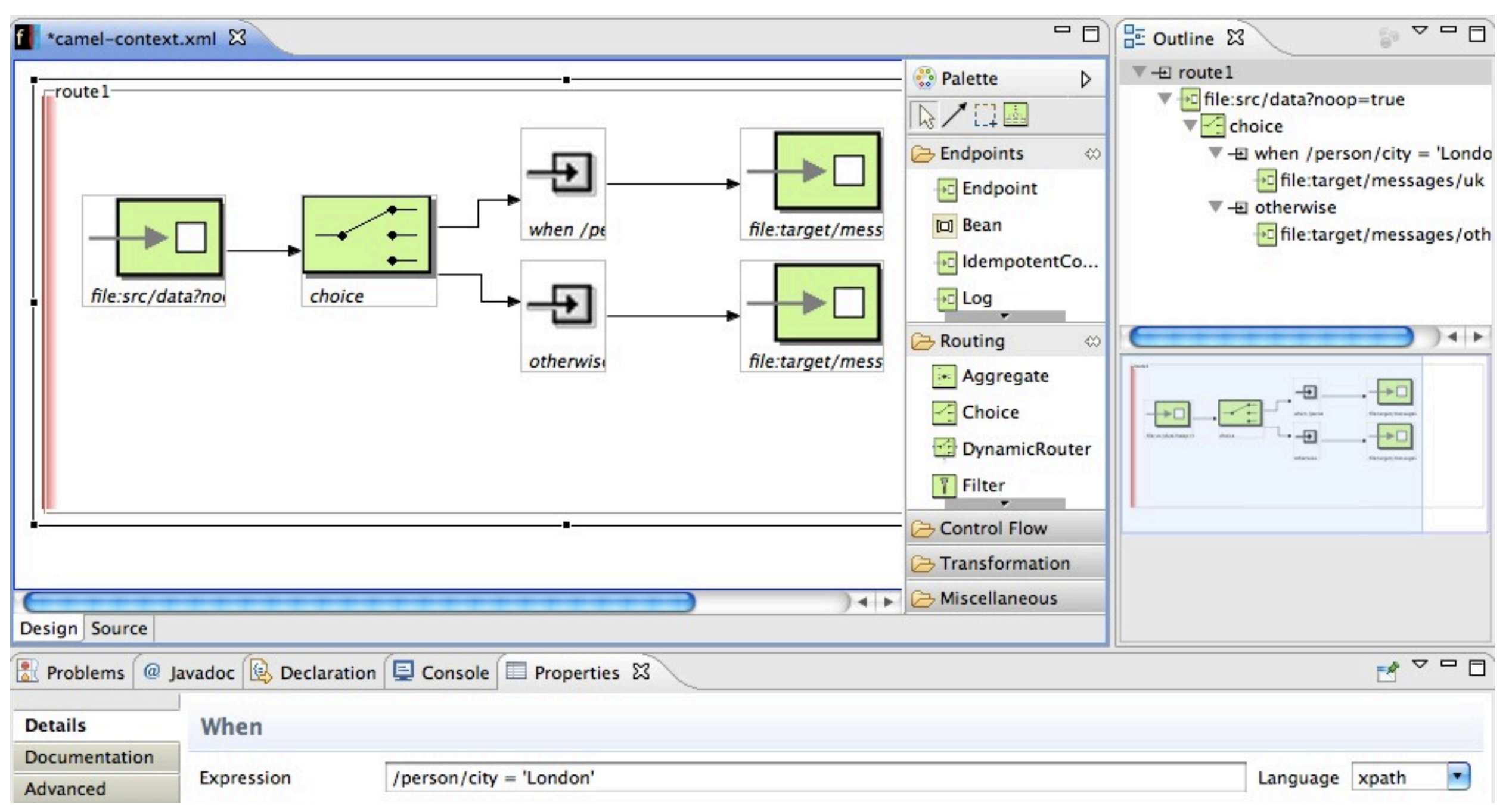

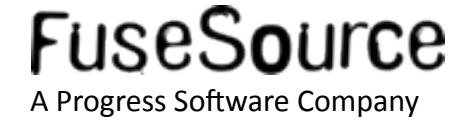

- **Error Handling** 
	- **Errors happen**  $\bullet$

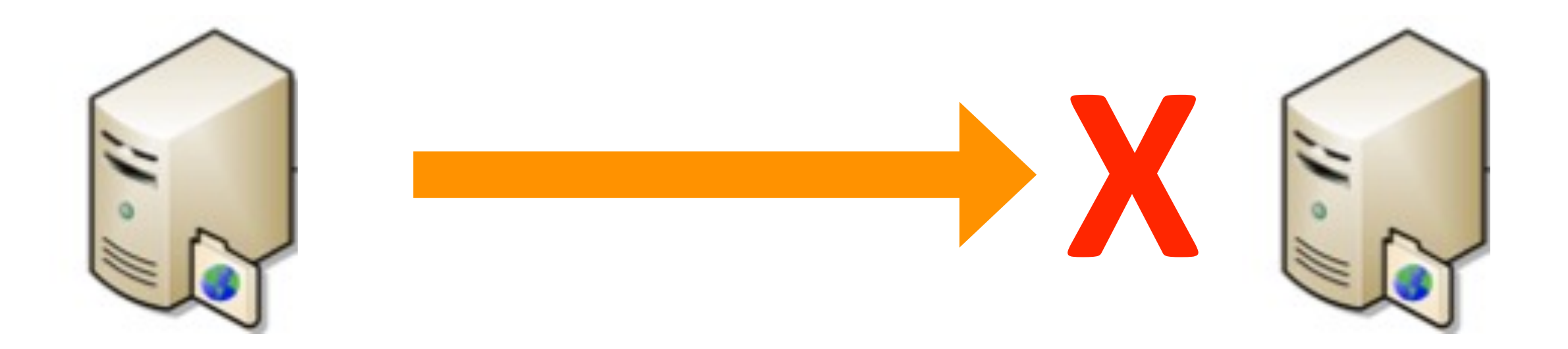

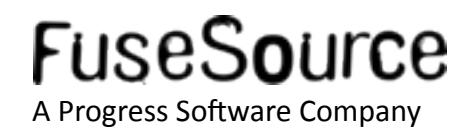

- **Error Handling** 
	- Try  $\ldots$  Catch style

```
from("activemq:incoming")
   .doTry()
     .marshal().jaxb()
     .to("mq:QueueWithXmlMessages")
   .doCatch(Exception.class)
     .to("activemq:error")
   .end();
```
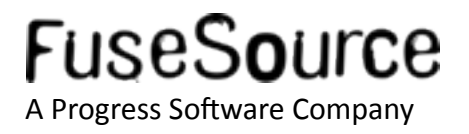

- **Error Handling** 
	- Dead Letter Channel EIP

```
errorHandler(
   deadLetterChannel("activemq:error")
);
from("activemq:incoming")
   .marshal().jaxb()
   .to("mq:QueueWithXmlMessages");
```
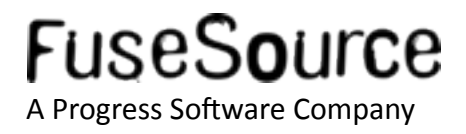

- **Error Handling** 
	- Dead Letter Channel EIP w/ Redelivery

```
errorHandler(
   deadLetterChannel("activemq:error")
     .maximumRedeliveries(5)
     .redeliveryDelay(5000)
);
from("activemq:incoming")
   .marshal().jaxb()
   .to("mq:QueueWithXmlMessages");
```
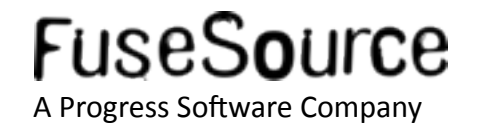

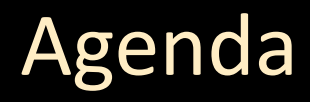

- Who is Claus Ibsen?
- What is Apache Camel?
- A little example  $\mathbb{R}^2$
- Whats included in the box?  $\left\vert \cdot\right\vert$
- **Running Camel**  $\mathbb{R}^2$
- Live Demos  $\mathcal{L}_{\mathcal{A}}$
- Q and A  $\mathcal{L}_{\mathcal{A}}$

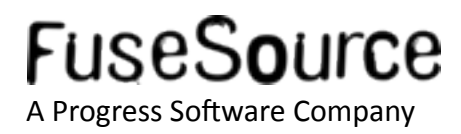

# **Running Camel**

- **Deployment Strategy** 
	- No container dependency
	- Lightweight
	- $\bullet$  Embedable
- Deployment Options
	- Standalone
	- WAR<sup></sup>
	- Spring
	- $\bullet$  J2EE
	- \*JBI
	- **OSGi**
	- \*Cloud

**Known!Containers**

Apache ServiceMix Apache ActiveMQ Apache Tomcat Jetty **JBoss IBM WebSphere** Oracle WebLogic Oracle OC4j Glassfish Google App Engine **Amazon EC2** ... others

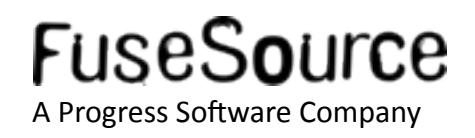

# **Running Camel**

# Java Application

```
CamelContext context = new DefaultCamelContext();
context.addRoutes(new MyRouteBuilder());
context.start();
```
# • Spring Application

```
<beans xmlns="http://www.springframework.org/schema/beans">
```

```
 <camelContext xmlns="http://camel.apache.org/schema/spring">
    <route>
      <from uri="file:/orders"/>
 ...
    </route>
  </camelContext>
```
#### </beans>

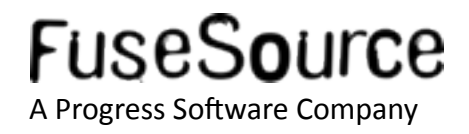

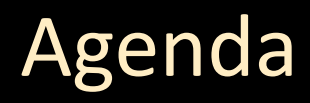

- Who is Claus Ibsen?
- What is Apache Camel?
- A little example  $\mathbb{R}^2$
- Whats included in the box?  $\left\vert \cdot\right\vert$
- **Running Camel**  $\mathbb{R}^2$
- **Live Demos**  $\mathcal{L}_{\mathcal{A}}$
- Q and A  $\mathcal{L}_{\text{max}}$

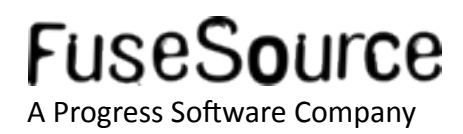

# Live Demo 1

# **ActiveMQ and Camel**

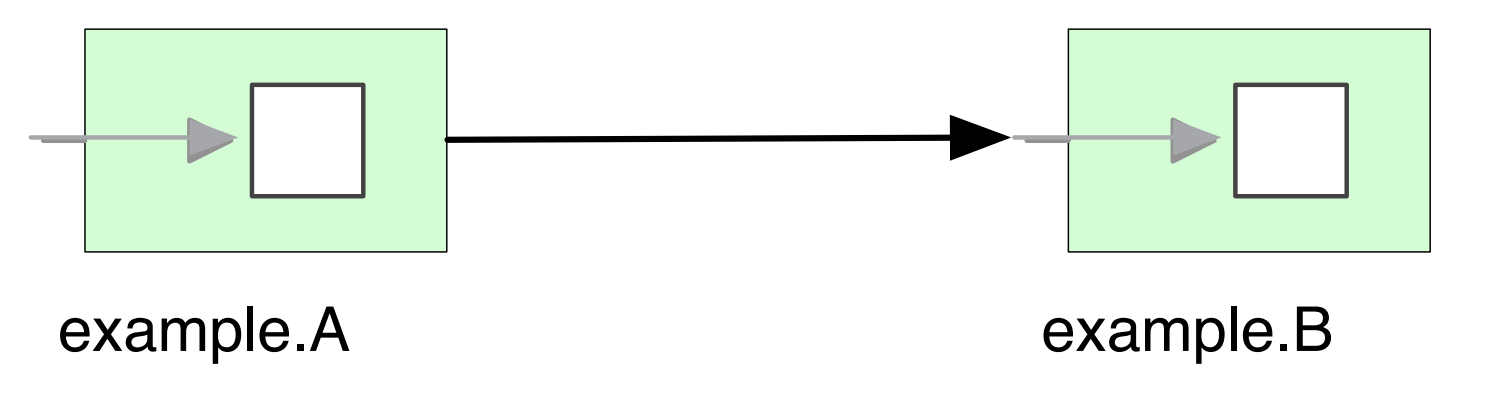

#### To start ActiveMQ: bin/activemq start

WebConsole: http://localhost:8161/

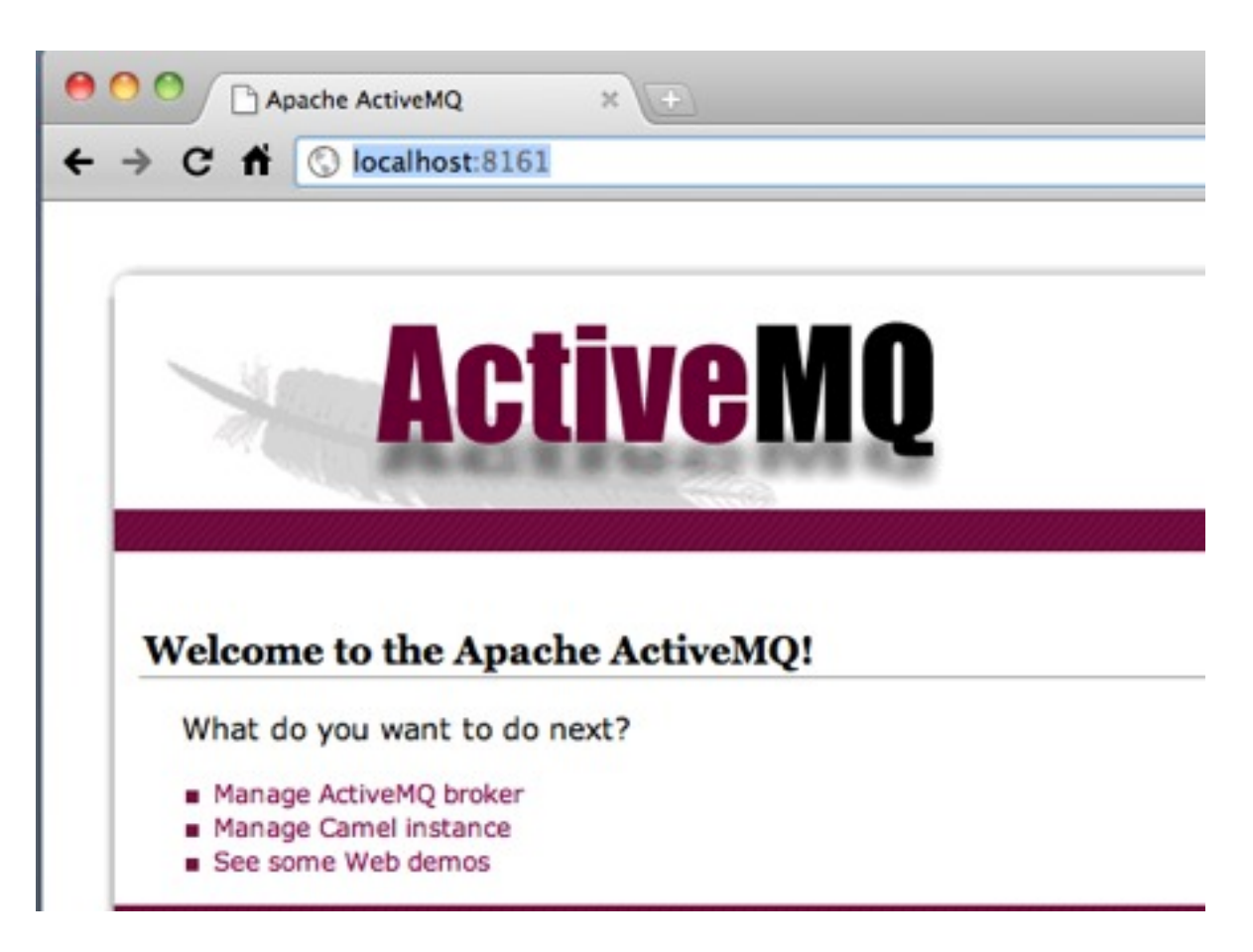

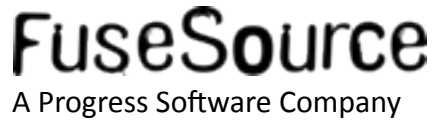

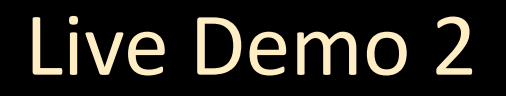

**Groovy Script** 

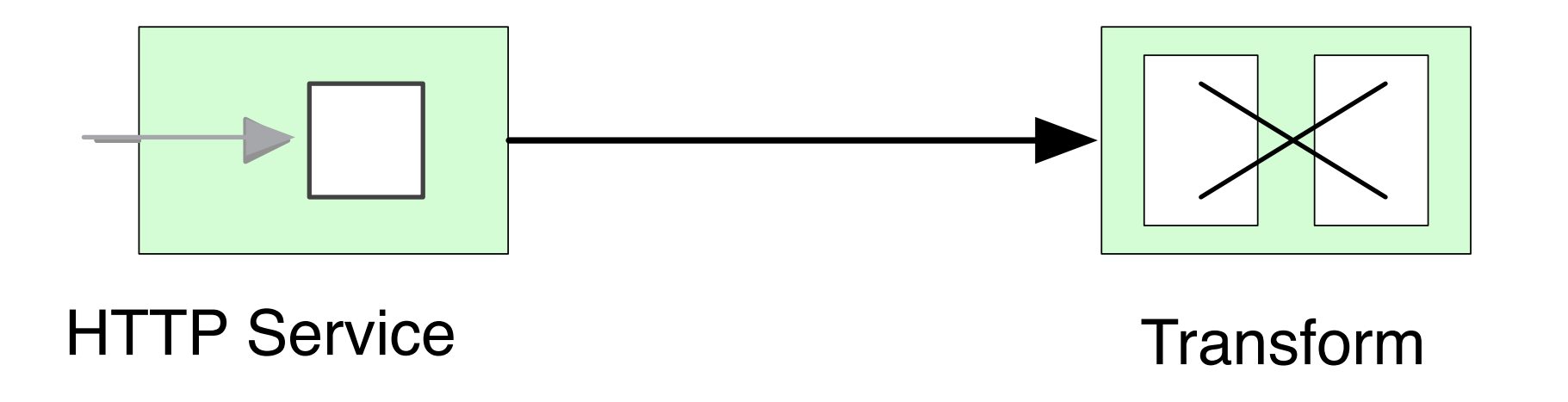

# groovy mycamel.groovy curl http://localhost:8080

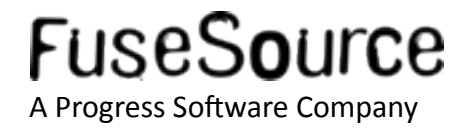

# Live Demo 2

# Groovy Script (mycamel.groovy)

```
import org.apache.camel.builder.RouteBuilder
import org.apache.camel.impl.DefaultCamelContext
@Grab(group="org.apache.camel",module="camel-core",version="2.7.1")
@Grab(group="org.apache.camel",module="camel-jetty",version="2.7.1")
@Grab(group="org.slf4j",module="slf4j-jdk14",version="1.6.1")
class MyRouteBuilder extends RouteBuilder {
   void configure() {
     from("jetty:http://localhost:8080/")
       .to("log:input")
       .transform(constant("Hello from Groovy\n"))
 }
}
```
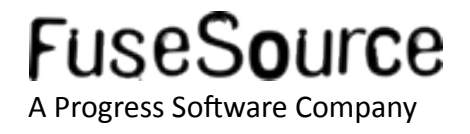

# Live Demo 2

# Groovy Script (mycamel.groovy - cont.)

```
...
def camelContext = new DefaultCamelContext()
camelContext.addRoutes(new MyRouteBuilder())
camelContext.start()
```

```
System.console().readLine()
camelContext.stop()
```
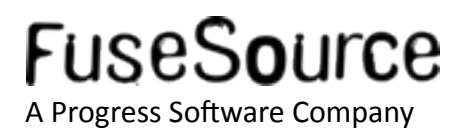

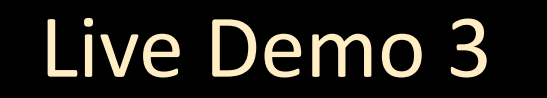

# **E** Create new Project using Maven

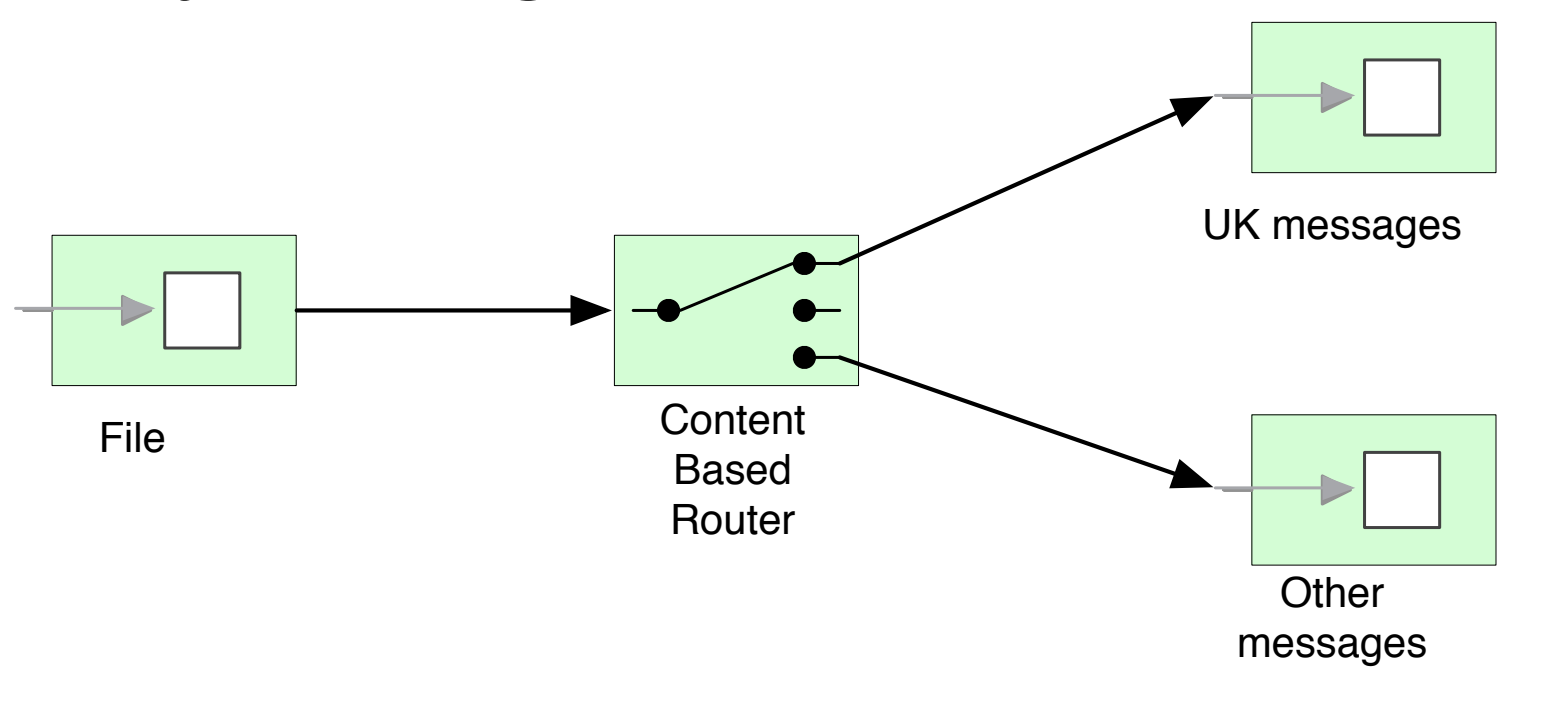

mvn archetype:generate (camel-archetype-spring) mvn eclipse:eclipse mvn camel:run

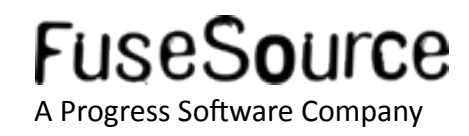

# Live Demo 3

# • Create new Project using Maven

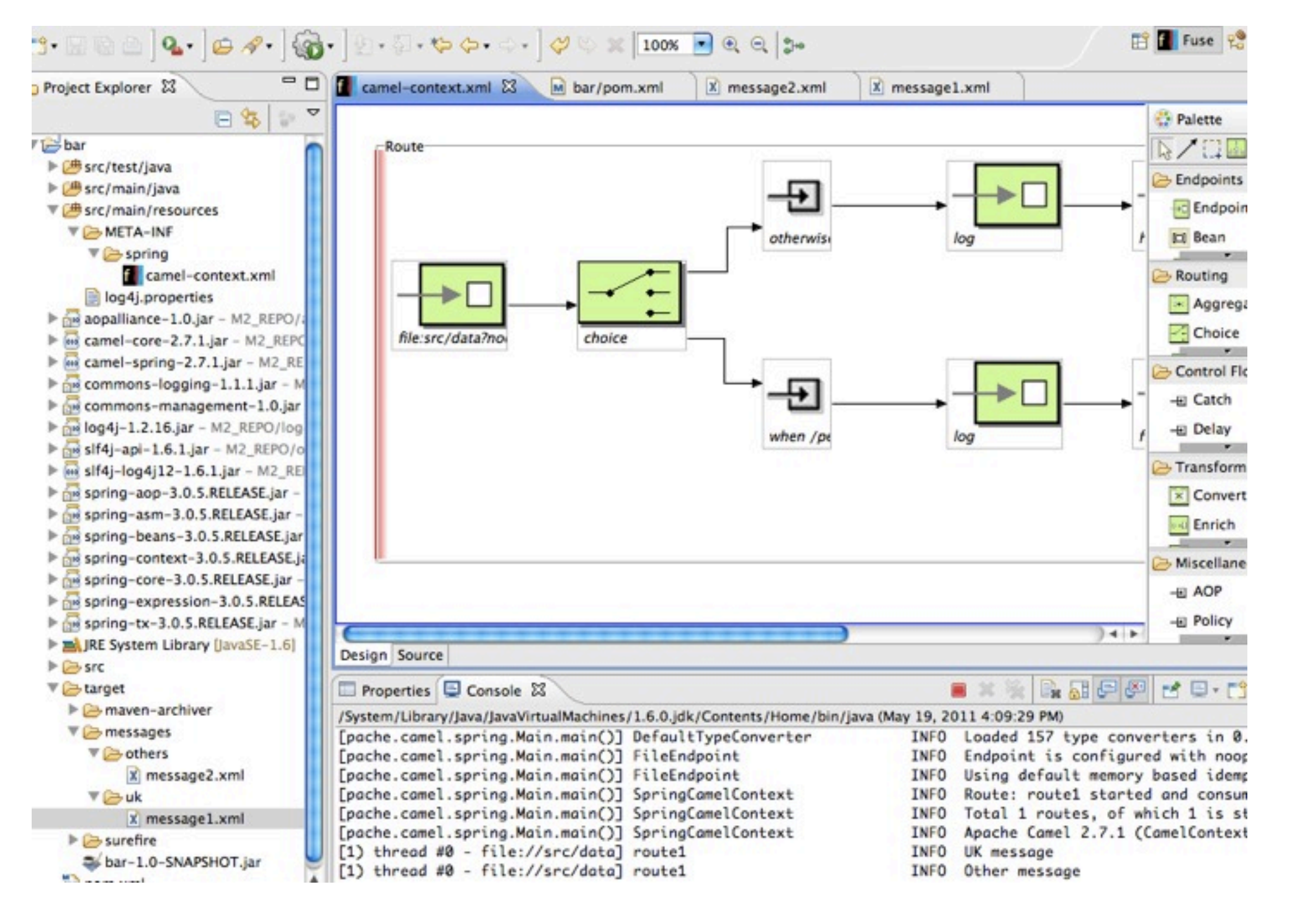

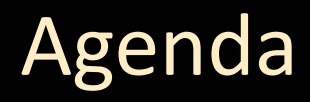

- Who is Claus Ibsen?
- What is Apache Camel?
- A little example  $\mathbb{R}^2$
- Whats included in the box?  $\left\vert \cdot\right\vert$
- **Running Camel**  $\mathbb{R}^2$
- Live Demos  $\mathcal{L}_{\mathcal{A}}$
- Q and A  $\mathbb{R}^2$

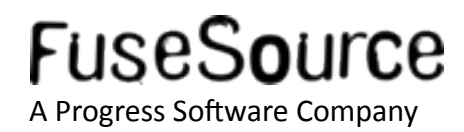
#### Where do I get more information?

- Apache Camel Website
	- http://camel.apache.org

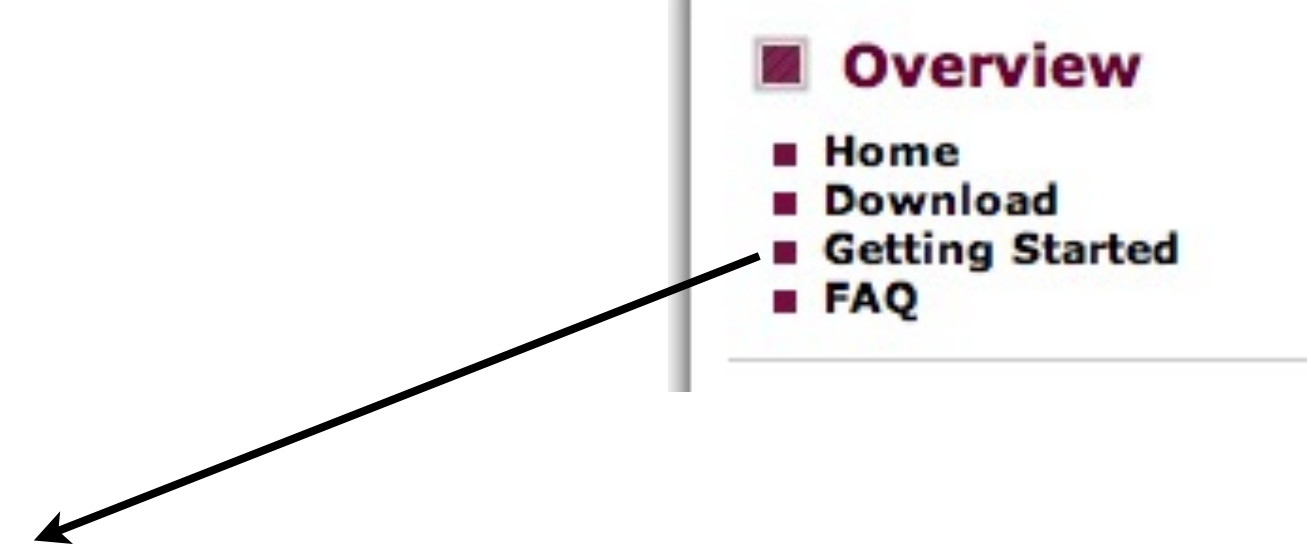

#### **Getting Started**

First you need to Download the Camel distribution; or you could grab the Source and try Building it yourself.

#### **Great introduction article** Ø

The best introduction to Camel is in fact an article posted at dzone. We strongly suggest you go read the article: Apache Camel: Integration Nirvana great article to learn what Camel is and has a good use case example.

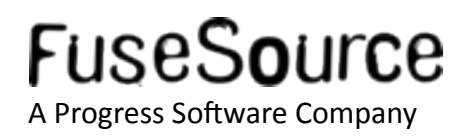

- Where do I get more information?
	- Join the Mailinglist
		- http://camel.apache.org/mailing-lists.html
	- Try the IRC-room
		- http://camel.apache.org/irc-room.html
	- Use the Search Box

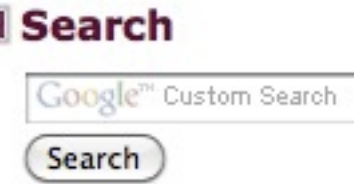

- $\bullet$  Checkout the Camel Articles
	- http://camel.apache.org/articles.html
- Run Camel Examples
	- http://camel.apache.org/examples.html

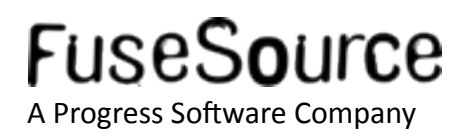

#### FuseSource - http://fusesource.com

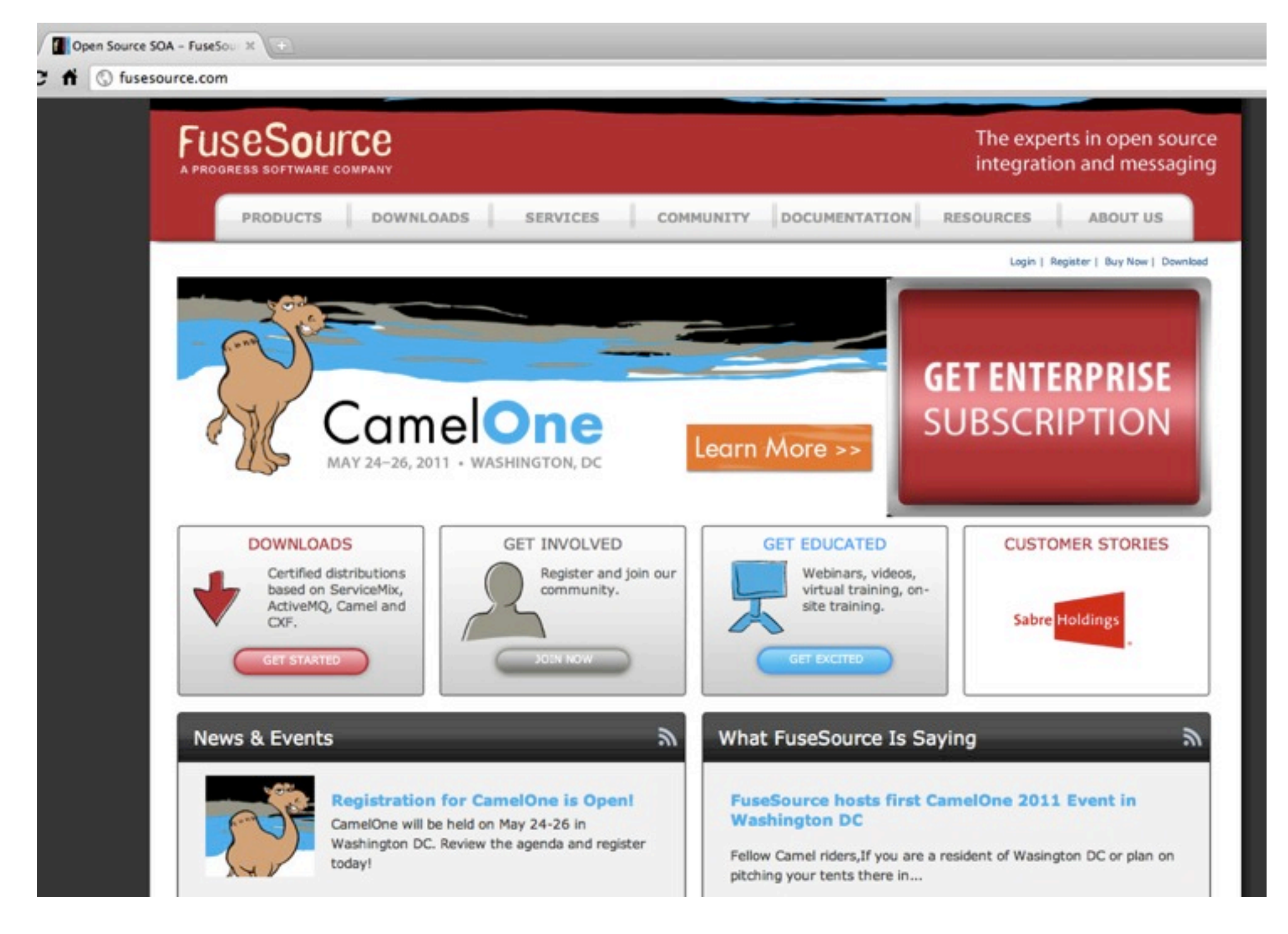

**FuseSource** A Progress Software Company

- The definitive Camel guide
	- Camel in Action book: http://manning.com/ibsen

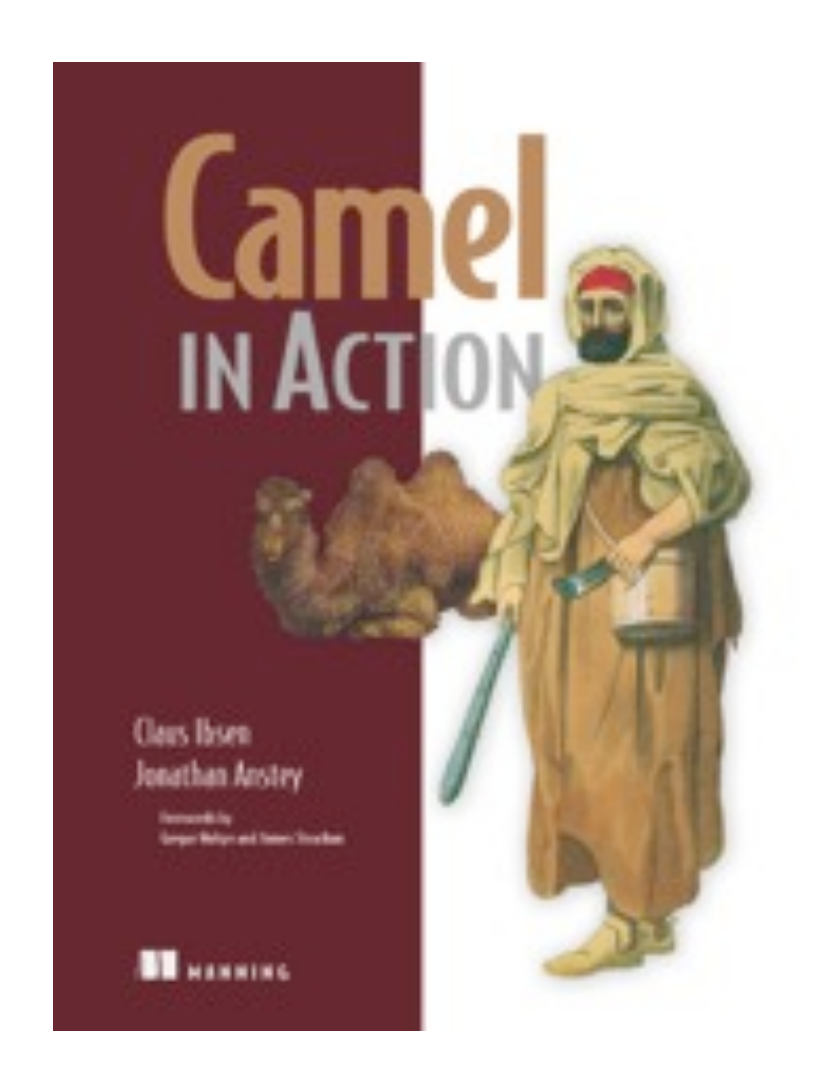

35% Discount Code Use coupon code fusecamel35 when ordering from Manning

# Exclusive excerpt at http://fusesource.com/fuse/apache-books/

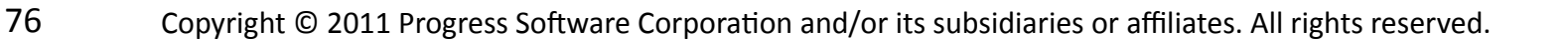

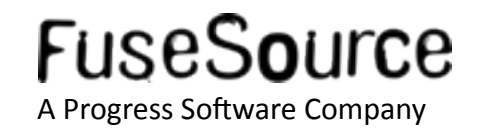

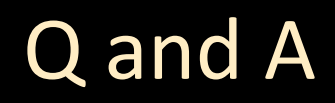

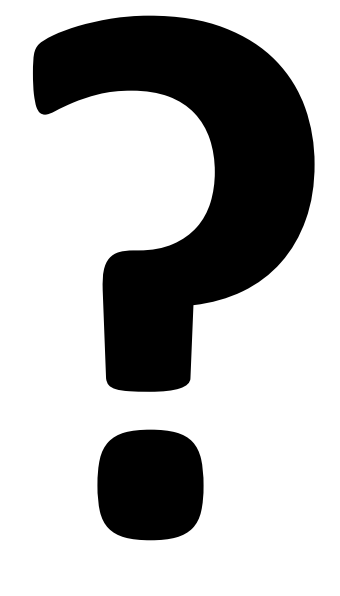

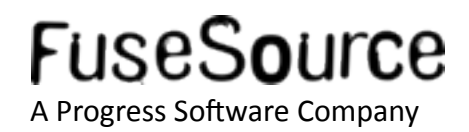